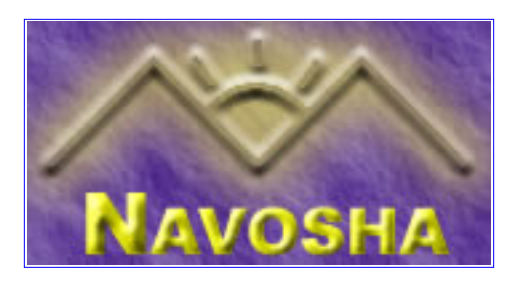

Copyright (c) 2002 by [Navosha Inc.](mailto:staff@navosha.com). This material may be distributed only subject to the terms and conditions set forth in the Open Publication License, v1.0 or later (the latest version is presently available at <http://www.opencontent.org/openpub/>).

Distribution of the work or derivative of the work in any standard (paper) book form is prohibited unless prior permission is obtained from the copyright holder. The holder my be contacted at [staff@navosha.com](mailto:staff@navosha.com). This document may be reproduced in all or part electronically as well as modified provided that the Navosha logo is incorporated in the resulting document and all copyright notices are included.

# **NOTE:** this is an **ALPHA** document currently. There may be errors as well as

omissions in this document. Your feedback is welcome and appreciated.

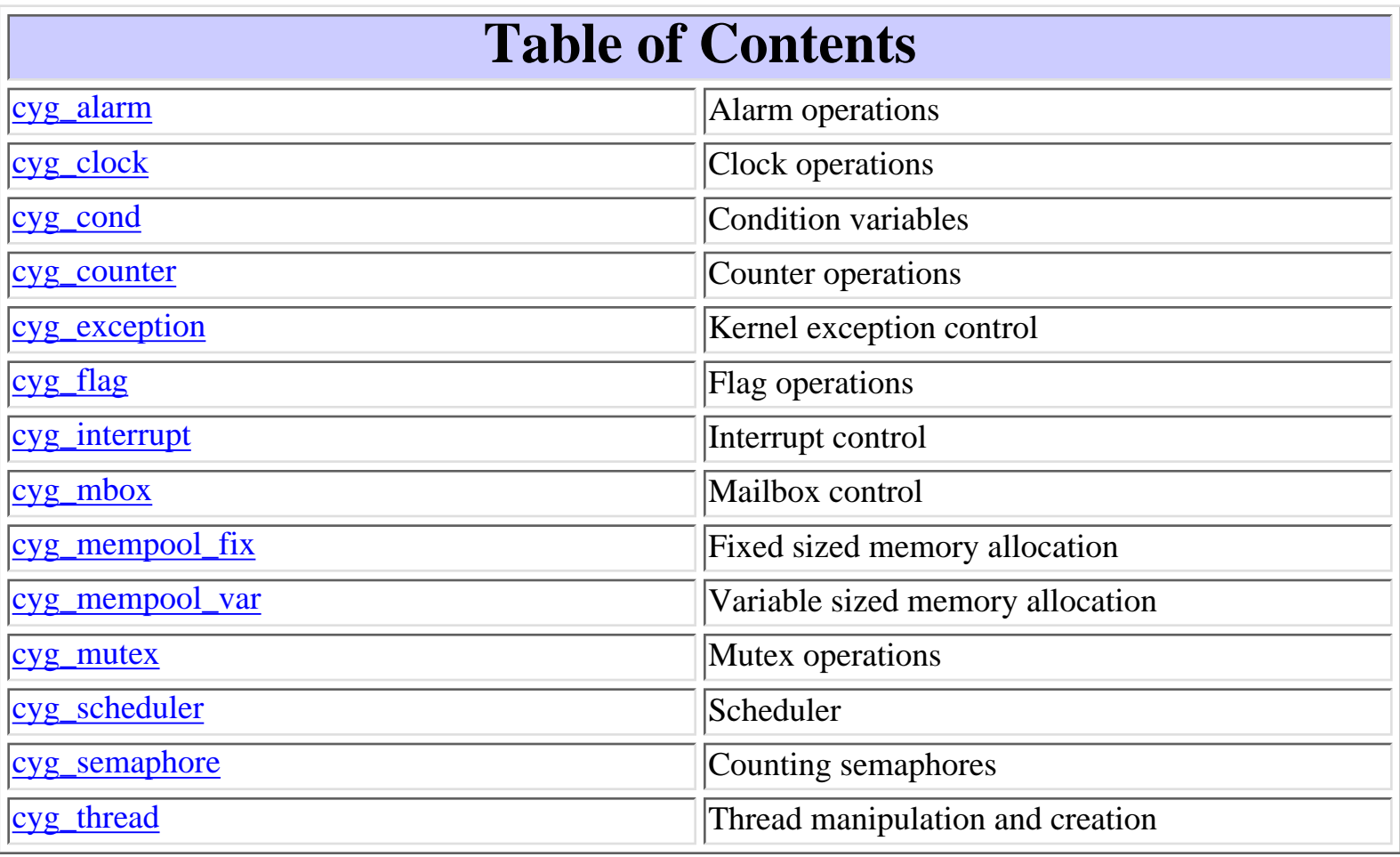

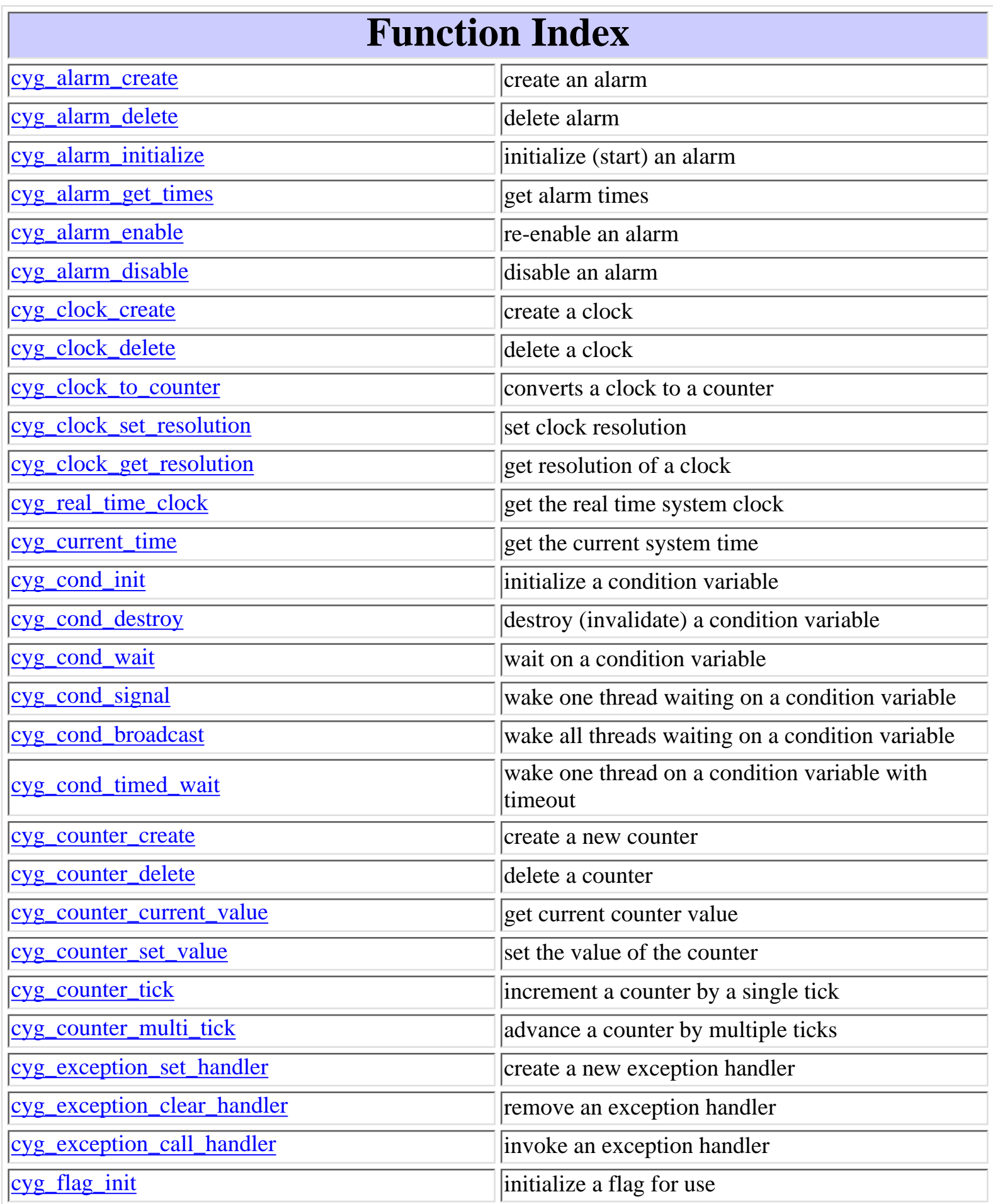

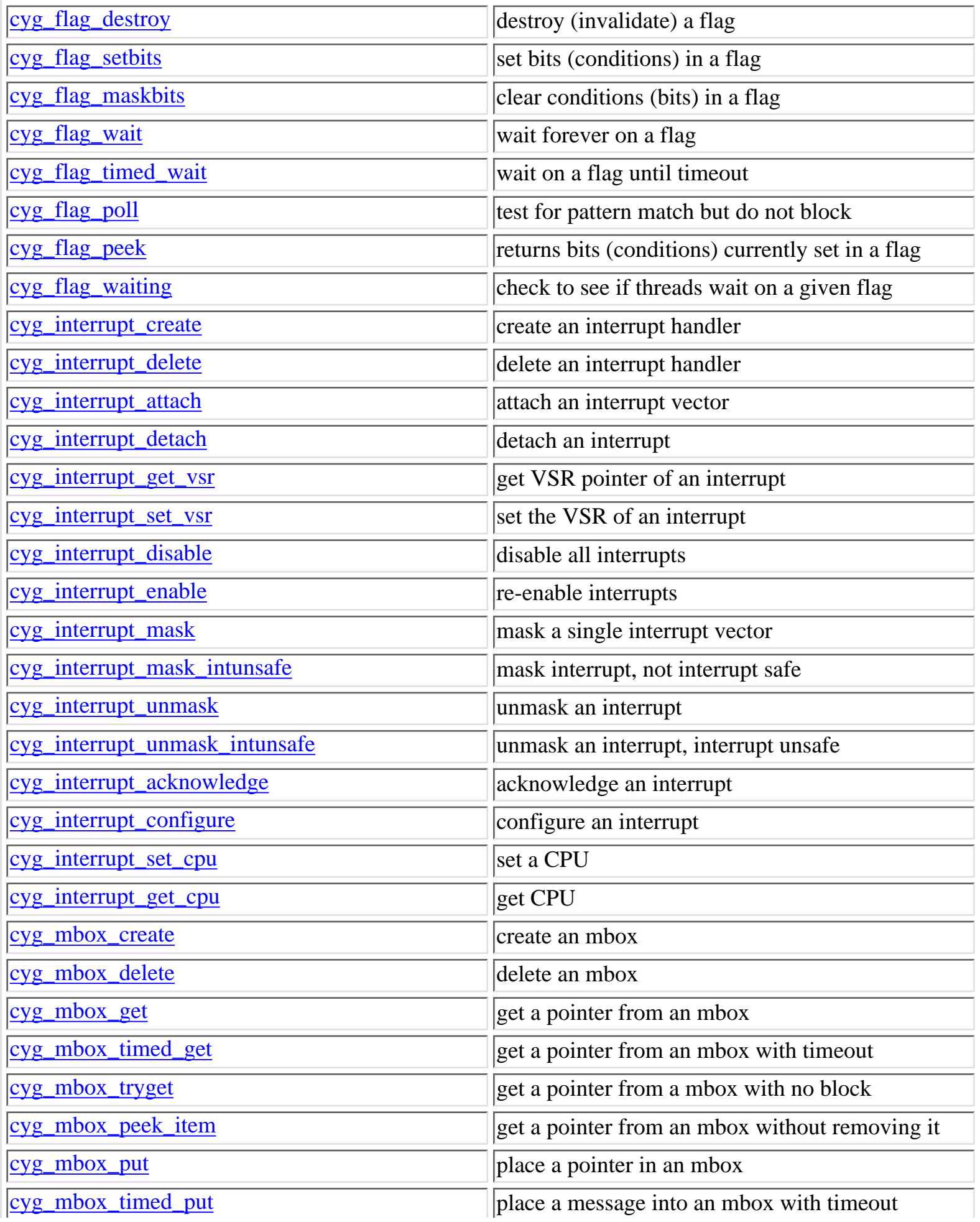

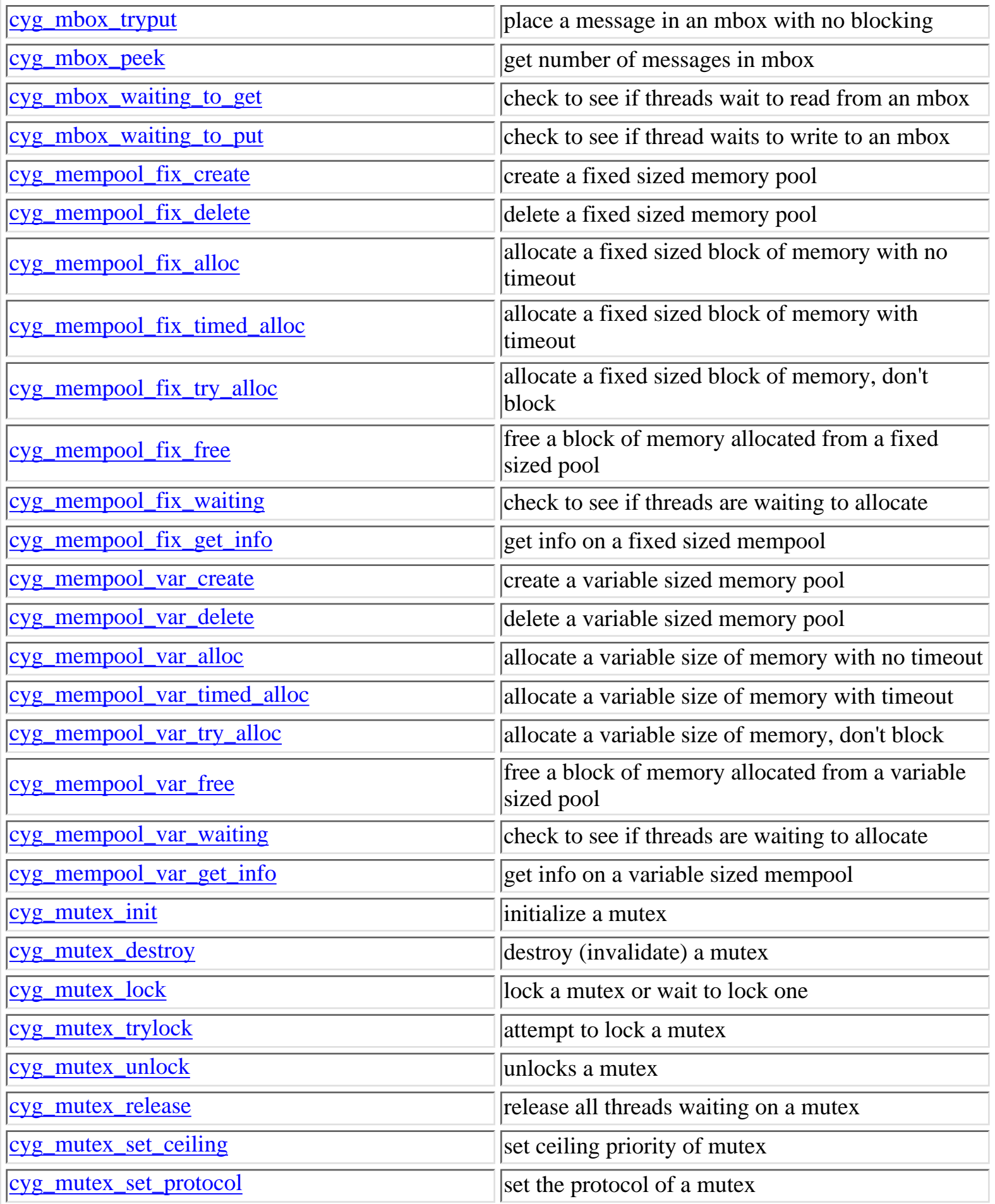

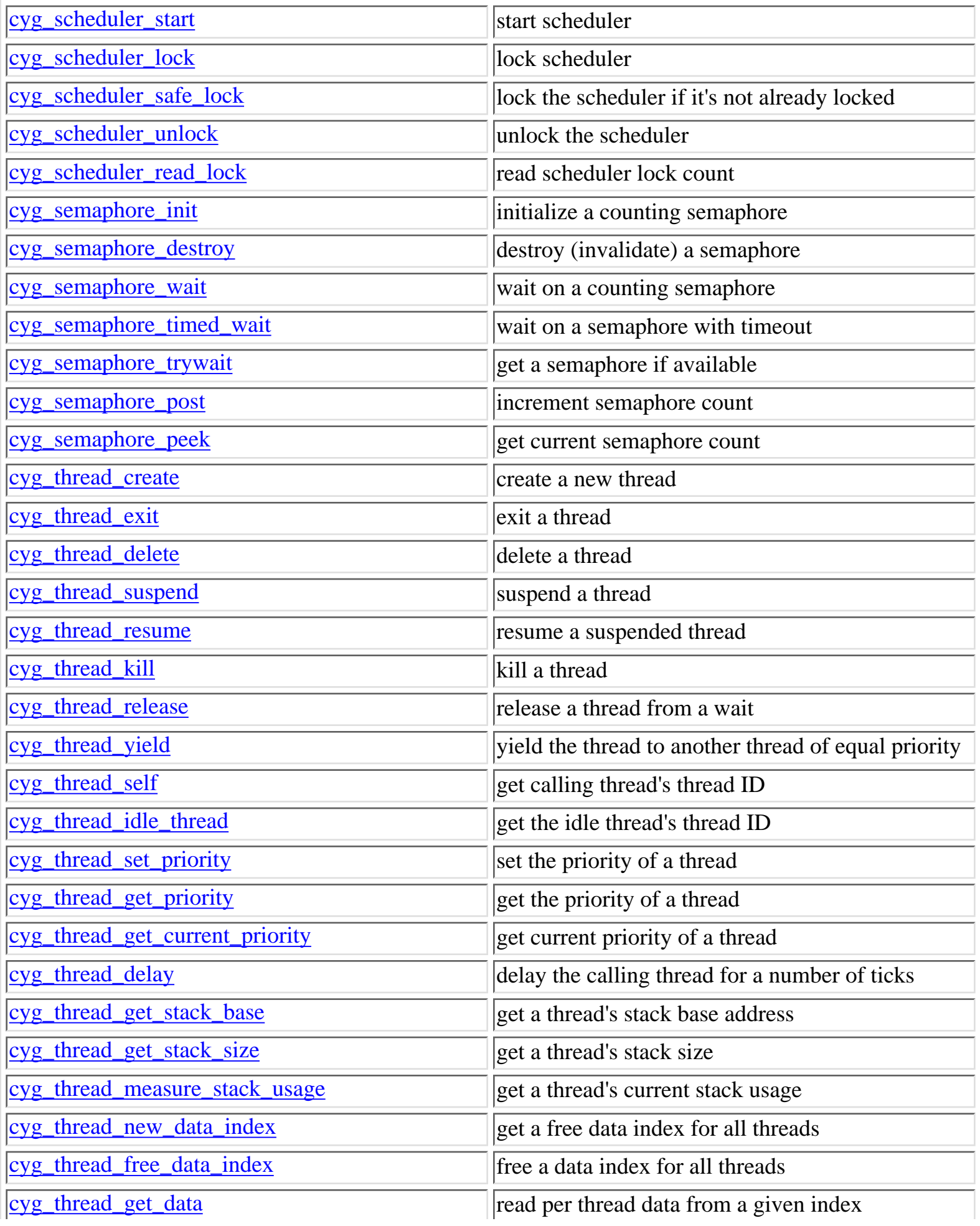

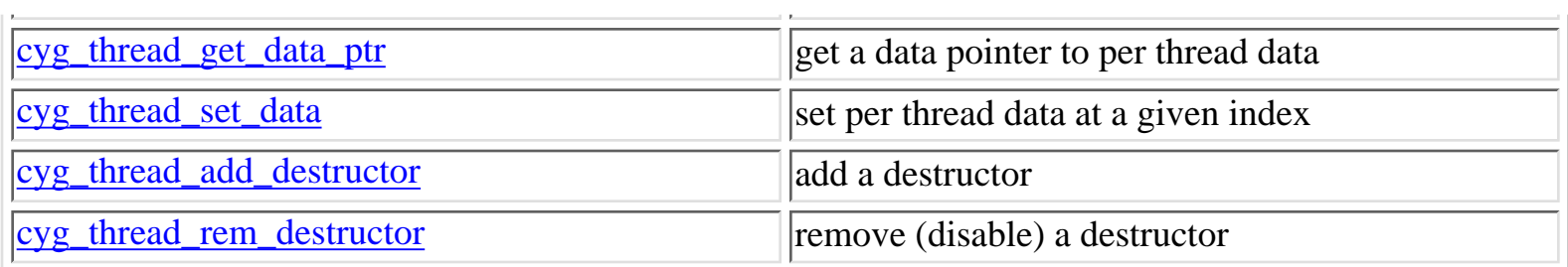

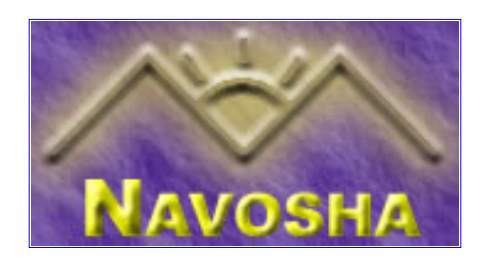

# <span id="page-6-0"></span>**cyg\_alarm\_create**

<span id="page-6-1"></span>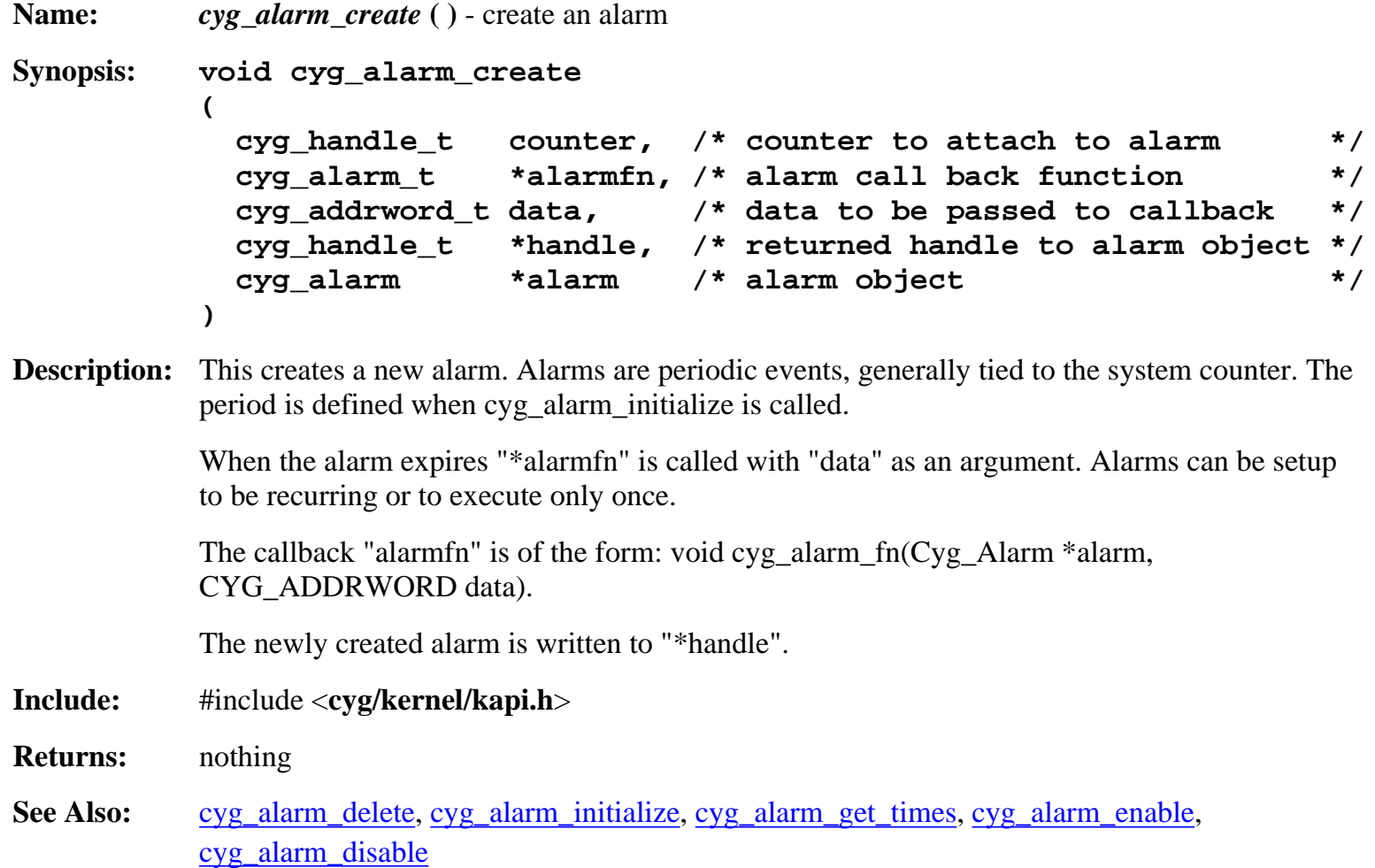

# **cyg\_alarm\_delete**

<span id="page-6-2"></span>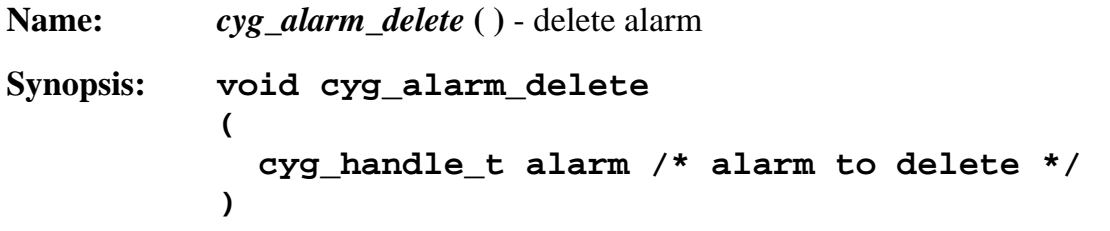

**Description:** This function deletes an alarm from the system and invalidates the handle to the alarm. The alarm cannot be used once it is deleted.

**Include:** #include <**cyg/kernel/kapi.h**> **Returns:** nothing See Also: [cyg\\_alarm\\_create,](#page-6-1) [cyg\\_alarm\\_disable](#page-8-1)

### **cyg\_alarm\_initialize**

<span id="page-7-0"></span>**Name:** *cyg\_alarm\_initialize* **( )** - initialize (start) an alarm **Synopsis: void cyg\_alarm\_initialize ( cyg\_handle\_t alarm, /\* handle of alarm to initialize \*/ cyg\_tick\_count\_t trigger, /\* absolute trigger time \*/ cyg\_tick\_count\_t interval /\* re-trigger interval \*/ ) Description:** This initializes an alarm to trigger at the absolute time of "trigger". The trigger time is an absolute time. You can get the current trigger time of a clock by calling cyg\_counter\_current\_value on the counter. If the alarm is to be triggered at a regular interval, "interval" can be set to a non 0 value. When the trigger fires the alarm function associated with the alarm will be called. **Include:** #include <**cyg/kernel/kapi.h**> **Returns:** nothing

See Also: [cyg\\_alarm\\_initialize](#page-7-0), [cyg\\_alarm\\_get\\_times](#page-7-1), [cyg\\_alarm\\_enable](#page-8-0), [cyg\\_alarm\\_disable](#page-8-1)

### **cyg\_alarm\_get\_times**

<span id="page-7-1"></span>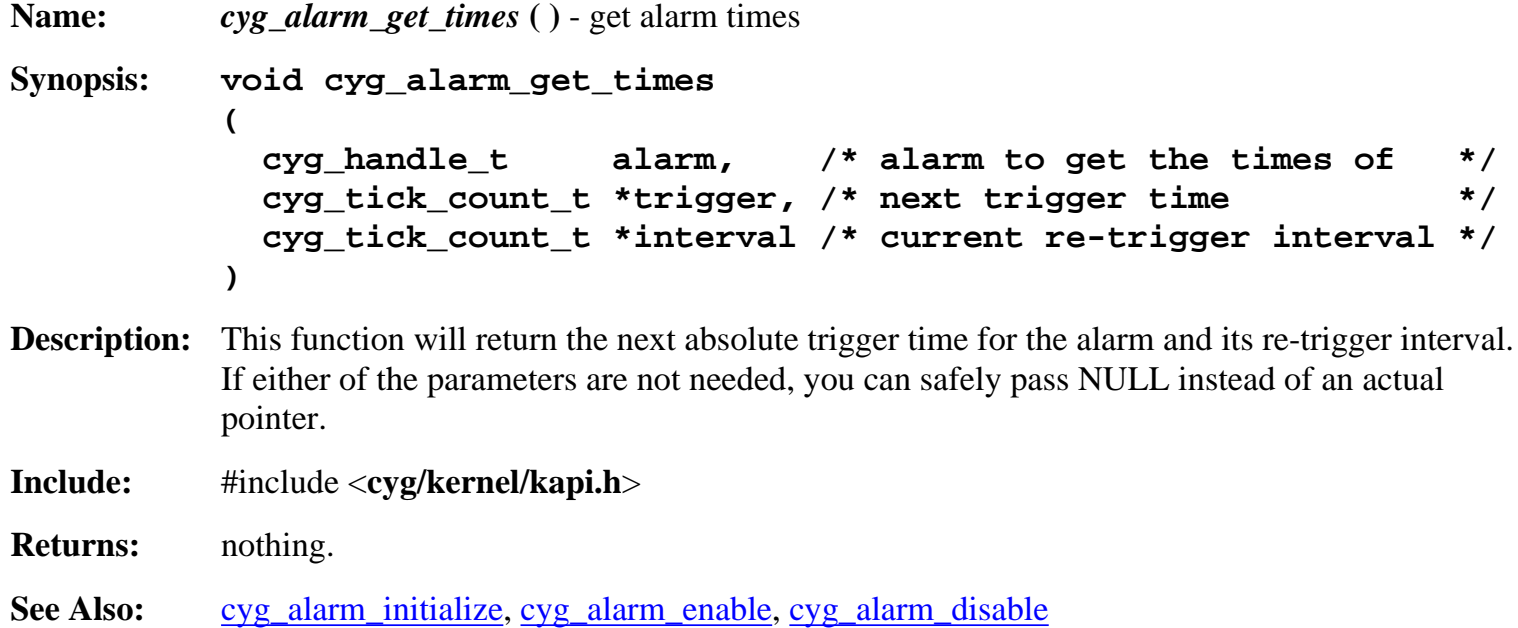

<span id="page-8-0"></span>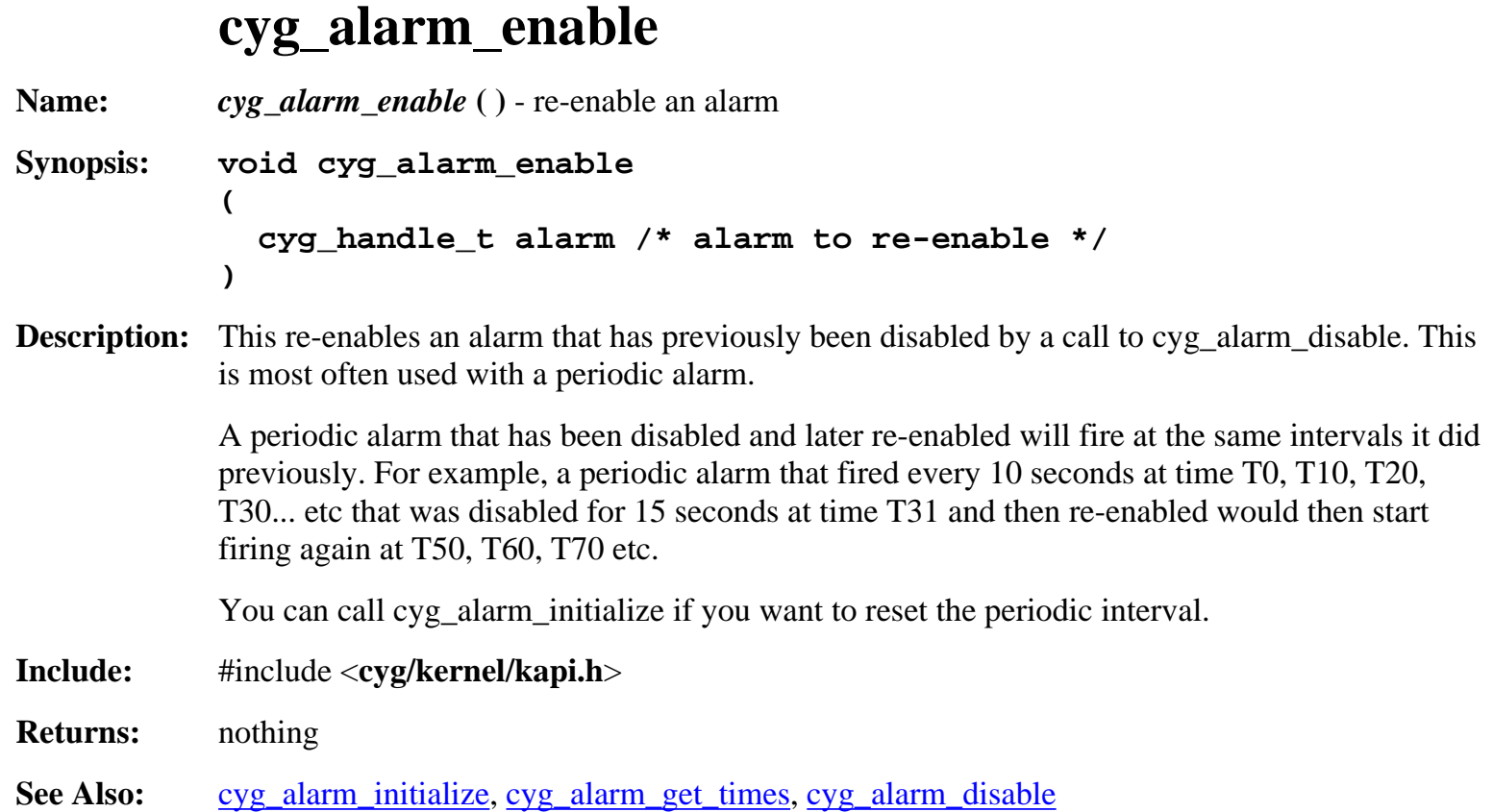

# **cyg\_alarm\_disable**

<span id="page-8-1"></span>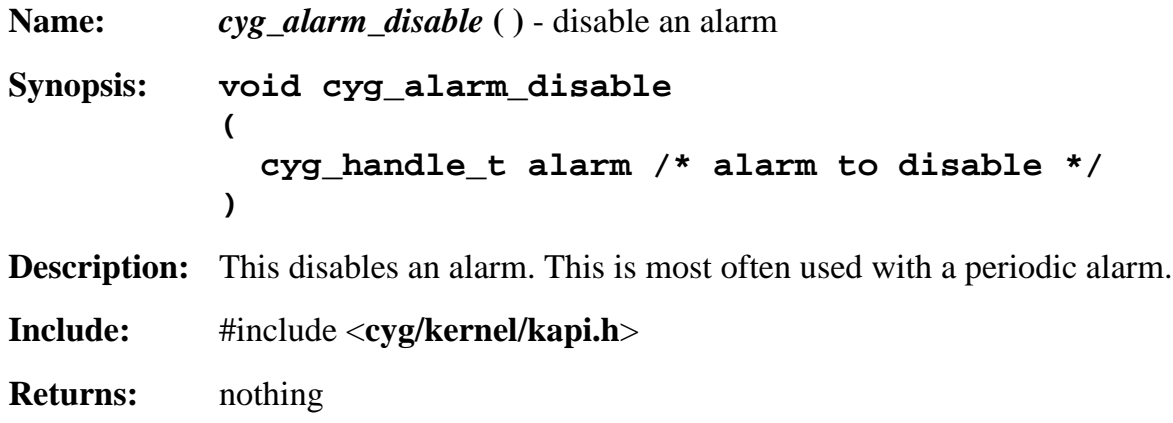

See Also: [cyg\\_alarm\\_initialize](#page-7-0), [cyg\\_alarm\\_get\\_times](#page-7-1), [cyg\\_alarm\\_enable](#page-8-0)

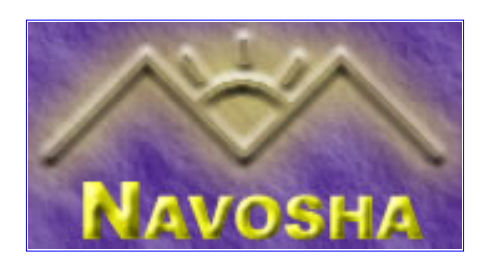

### <span id="page-9-0"></span>**cyg\_clock\_create**

<span id="page-9-1"></span>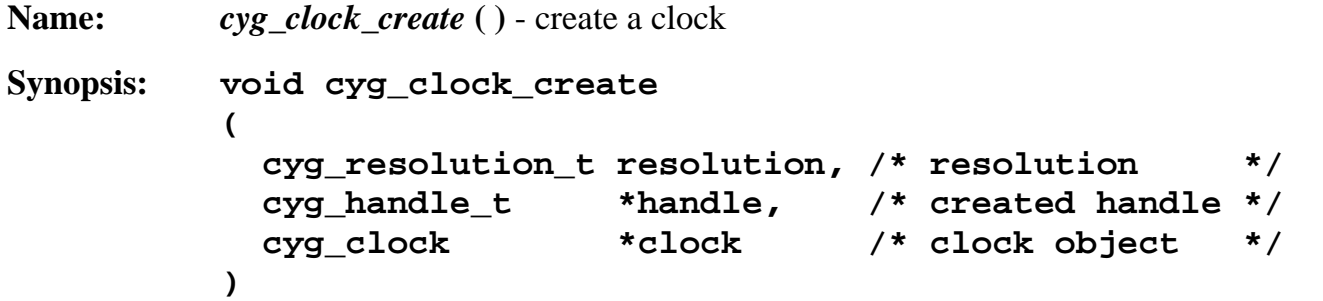

**Description:** This creates a new clock with a given resolution. A clock is nothing more than a counter with an associated resolution. It is assumed that the underlying counter of any clock has a source of regular ticks. A clock can be converted to a counter, but a counter cannot necessarily be converted to a clock.

> This function does not return the newly created clock directly, it returns it through a pointer to "handle".

- **Include:** #include <**cyg/kernel/kapi.h**>
- **Returns:** nothing
- See Also: [cyg\\_clock\\_delete](#page-9-2)

#### **cyg\_clock\_delete**

<span id="page-9-2"></span>**Name:** *cyg\_clock\_delete* **( )** - delete a clock

**Synopsis: void cyg\_clock\_delete ( cyg\_handle\_t clock /\* clock to delete \*/ )**

**Description:** This deletes a clock. Be sure that no other parts of the system are using the clock when you call this function.

**Include:** #include <**cyg/kernel/kapi.h**>

- **Returns:** nothing
- See Also: [cyg\\_clock\\_delete](#page-9-2)

# **cyg\_clock\_to\_counter**

<span id="page-10-0"></span>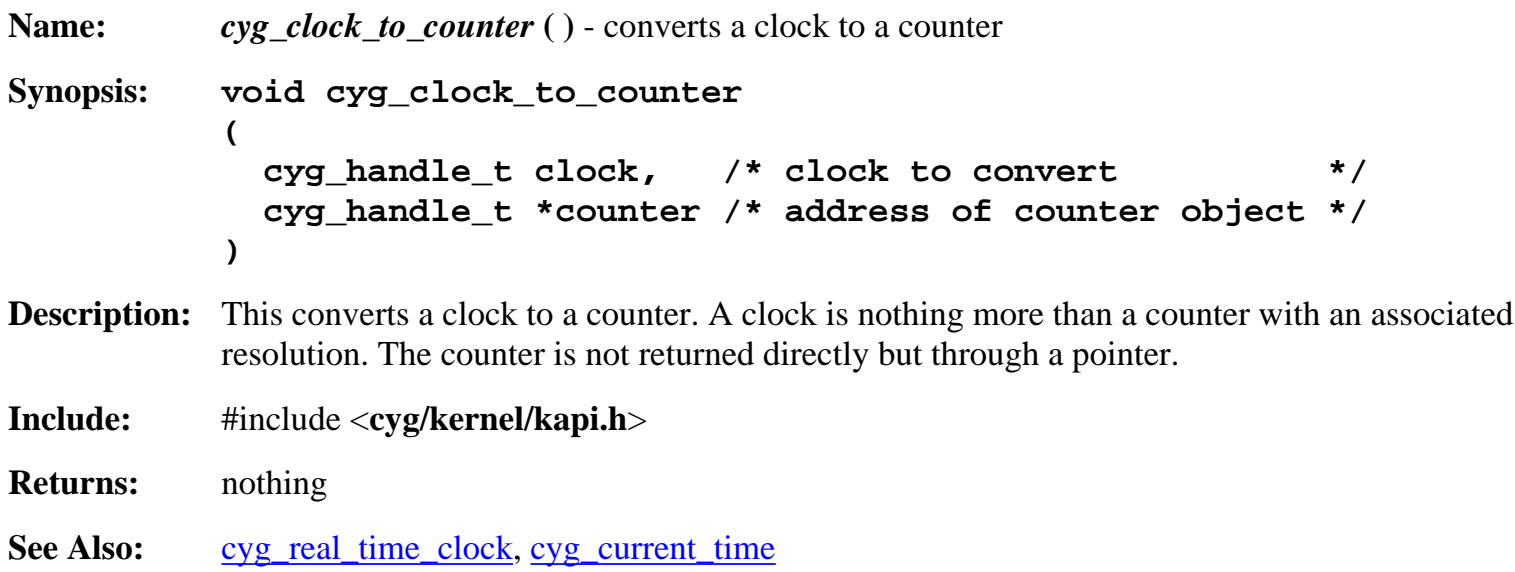

# **cyg\_clock\_set\_resolution**

<span id="page-10-1"></span>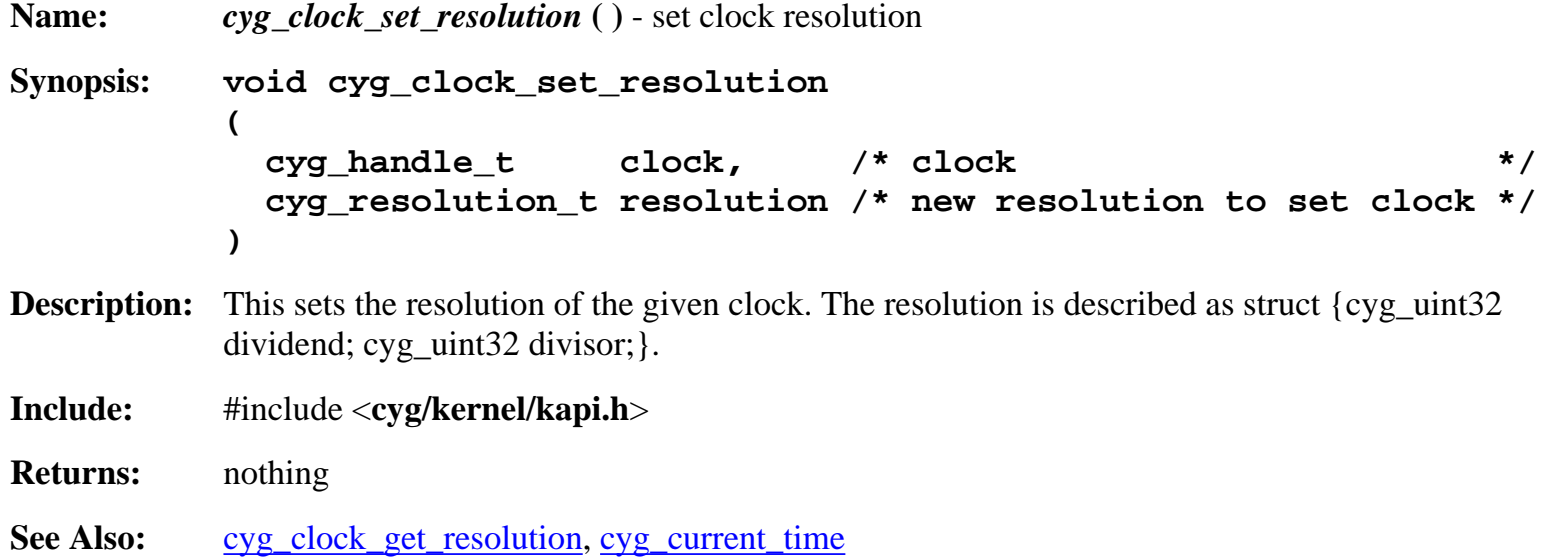

### **cyg\_clock\_get\_resolution**

```
Name: cyg_clock_get_resolution ( ) - get resolution of a clock
Synopsis: cyg_resolution_t cyg_clock_get_resolution
           (
              cyg_handle_t clock /* clock to get resolution of */
           )
```
**Description:** This gets the resolution of the given clock. The resolution is described as struct {cyg\_uint32} dividend; cyg\_uint32 divisor; }.

**Include:** #include <**cyg/kernel/kapi.h**>

**Returns:** the resolution of the specified clock.

See Also: [cyg\\_clock\\_set\\_resolution,](#page-10-1) [cyg\\_current\\_time](#page-11-1)

# **cyg\_real\_time\_clock**

<span id="page-11-0"></span>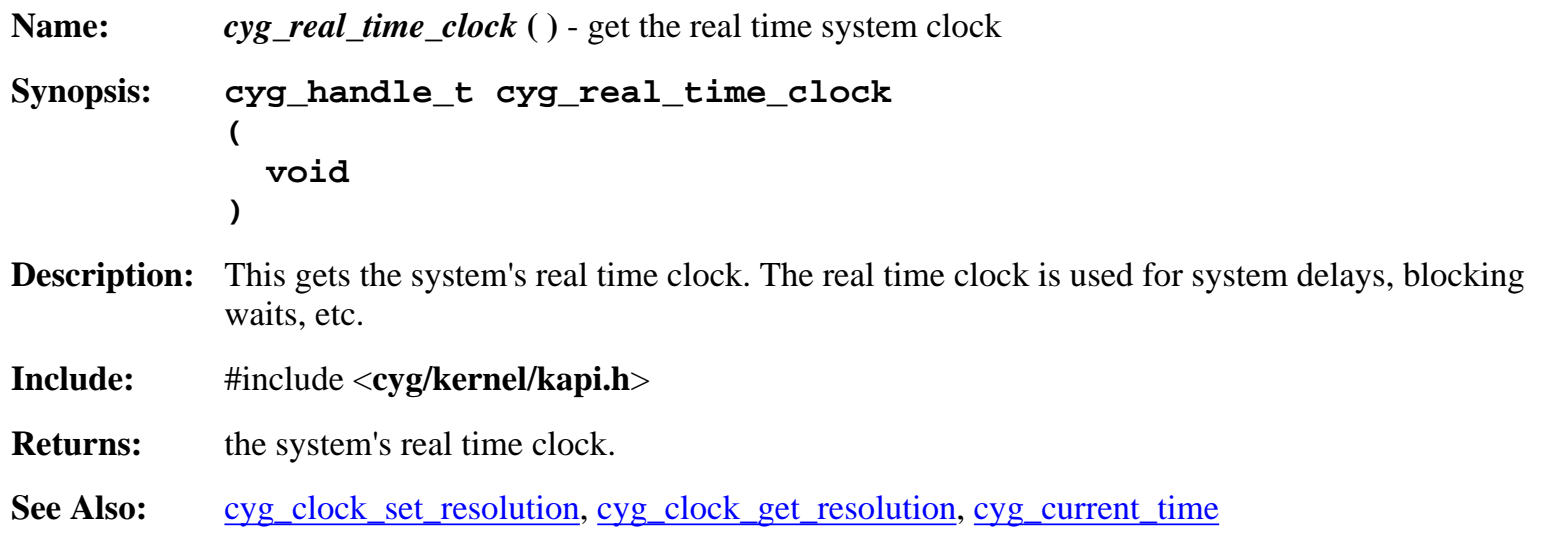

# **cyg\_current\_time**

<span id="page-11-1"></span>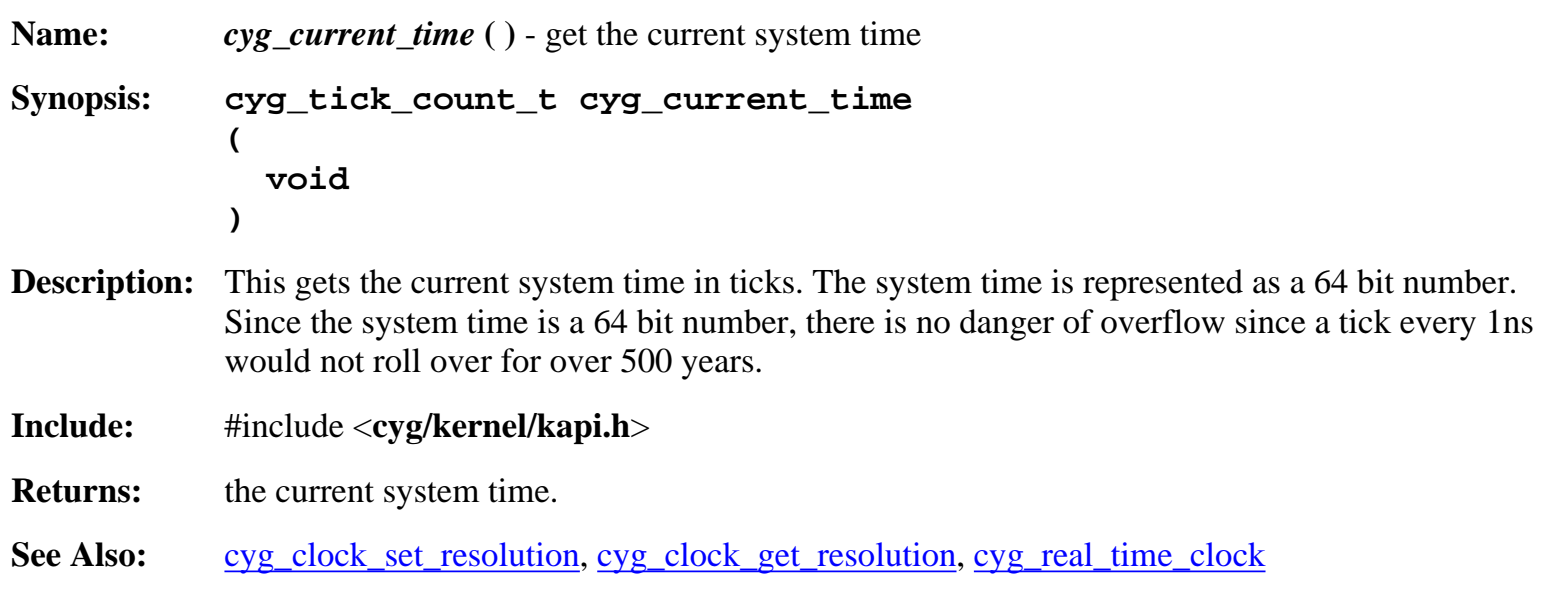

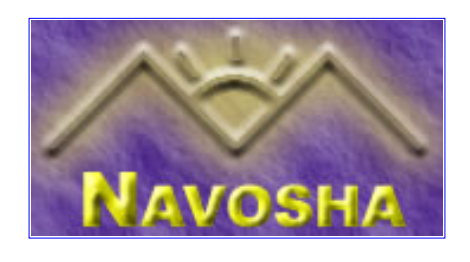

### <span id="page-12-0"></span>**cyg\_cond\_init**

<span id="page-12-1"></span>**Name:** *cyg\_cond\_init* **( )** - initialize a condition variable **Synopsis: void cyg\_cond\_init ( cyg\_cond\_t \*cond, /\* condition variable to initialize \*/ cyg\_mutex\_t \*mutex /\* associated mutex \*/ ) Description:** This initializes a condition variable for use. Condition variables are a synchronization mechanism which allows one thread to signal multiple threads simultaneously. **Include:** #include <**cyg/kernel/kapi.h**> **Returns:** nothing. See Also: [cyg\\_cond\\_destroy](#page-12-2)

#### **cyg\_cond\_destroy**

<span id="page-12-2"></span>**Name:** *cyg\_cond\_destroy* **( )** - destroy (invalidate) a condition variable **Synopsis: void cyg\_cond\_destroy ( cyg\_cond\_t \*cond /\* condition variable to destroy (invalidate) \*/ ) Description:** This destroys (invalidates) a condition variable. Be careful not to destroy a condition variable that other threads are waiting on or is otherwise in use. If you destroy a condition variable that is in use, you will risk deadlocking the system. **Include:** #include <**cyg/kernel/kapi.h**> **Returns:** nothing See Also: [cyg\\_cond\\_init](#page-12-1)

# **cyg\_cond\_wait**

<span id="page-12-3"></span>**Name:** *cyg\_cond\_wait* **( )** - wait on a condition variable

**Synopsis: cyg\_bool\_t cyg\_cond\_wait ( cyg\_cond\_t \*cond /\* condition variable to wait for \*/ ) Description:** Wait on a condition variable. **Include:** #include <**cyg/kernel/kapi.h**> **Returns:** "true" if no error, "false" otherwise.

See Also: [cyg\\_cond\\_signal,](#page-13-0) [cyg\\_cond\\_broadcast,](#page-13-1) [cyg\\_cond\\_timed\\_wait](#page-14-0)

### **cyg\_cond\_signal**

<span id="page-13-0"></span>**Name:** *cyg\_cond\_signal* **( )** - wake one thread waiting on a condition variable **Synopsis: void cyg\_cond\_signal ( cyg\_cond\_t \*cond /\* condition variable to signal \*/ ) Description:** This wakes a single thread waiting on a condition variable. If multiple threads are waiting on the condition variable the scheduler implementation determines which thread will wake first. Generally it is the thread with the highest priority. **Include:** #include <**cyg/kernel/kapi.h**> **Returns:** nothing See Also: [cyg\\_cond\\_wait](#page-12-3), [cyg\\_cond\\_broadcast,](#page-13-1) [cyg\\_cond\\_timed\\_wait](#page-14-0)

### **cyg\_cond\_broadcast**

<span id="page-13-1"></span>**Name:** *cyg\_cond\_broadcast* **( )** - wake all threads waiting on a condition variable **Synopsis: void cyg\_cond\_broadcast ( cyg\_cond\_t \*cond /\* condition variable to signal \*/ ) Description:** This wakes all threads waiting on a condition variable. **Include:** #include <**cyg/kernel/kapi.h**> **Returns:** nothing See Also: [cyg\\_cond\\_wait](#page-12-3), [cyg\\_cond\\_signal,](#page-13-0) [cyg\\_cond\\_timed\\_wait](#page-14-0)

# **cyg\_cond\_timed\_wait**

<span id="page-14-0"></span>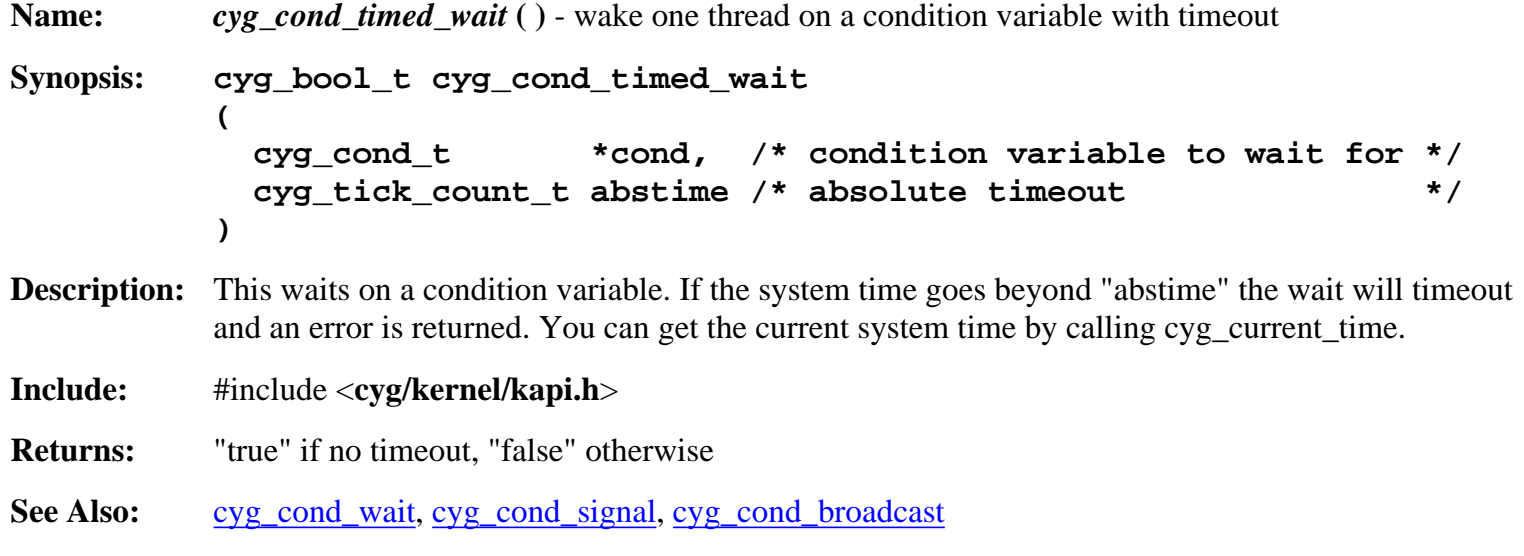

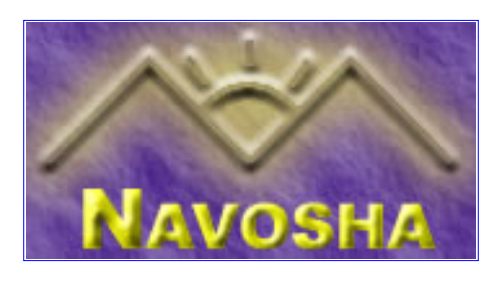

### <span id="page-15-0"></span>**cyg\_counter\_create**

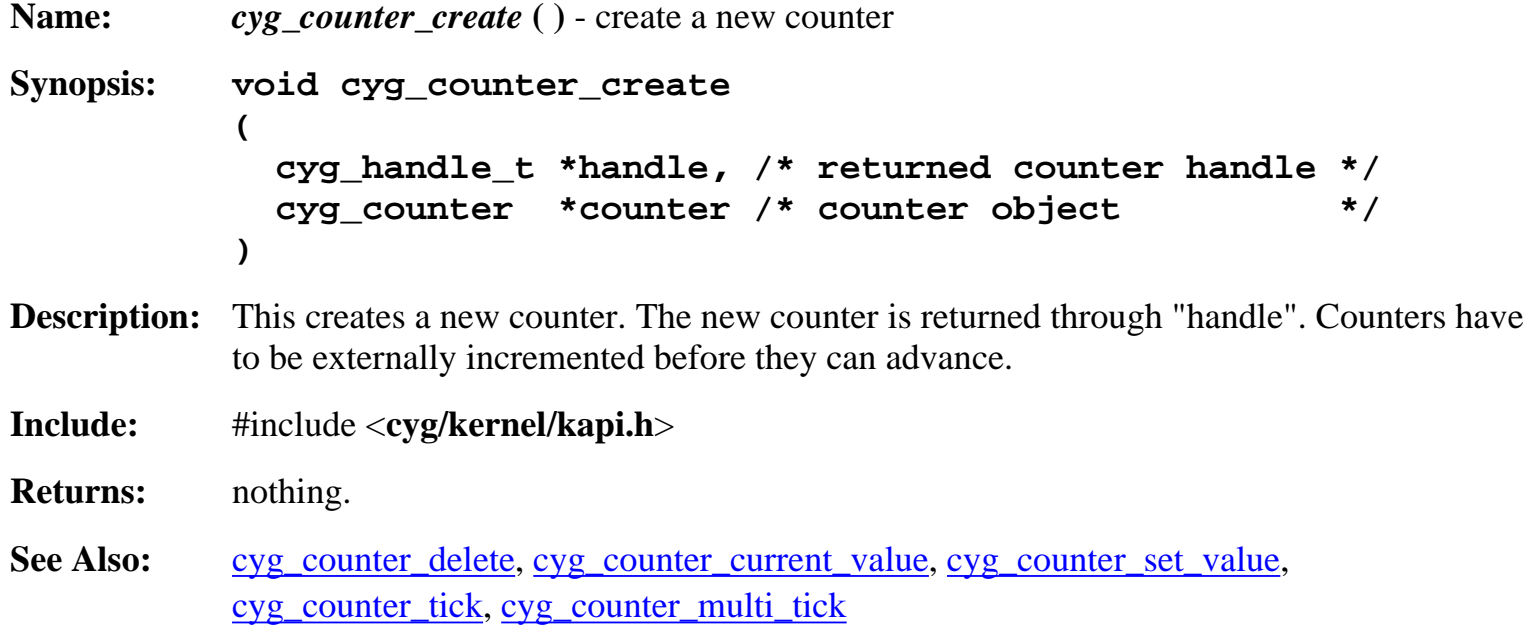

# **cyg\_counter\_delete**

**Name:** *cyg\_counter\_delete* **( )** - delete a counter **Synopsis: void cyg\_counter\_delete ( cyg\_handle\_t counter /\* counter to delete \*/ ) Description:** This deletes a counter. Be sure not to continue incrementing the counter once it's been deleted. **Include:** #include <**cyg/kernel/kapi.h**> **Returns:** nothing See Also: cyg\_counter\_create

#### **cyg\_counter\_current\_value**

**Name:** *cyg\_counter\_current\_value* **( )** - get current counter value **Synopsis: cyg\_tick\_count\_t cyg\_counter\_current\_value ( cyg\_handle\_t counter /\* counter to get the value of \*/ ) Description:** This gets the specified counter's current value **Include:** #include <**cyg/kernel/kapi.h**> **Returns:** the number of ticks that has elapsed for this counter. **See Also:** cyg\_counter\_set\_value, cyg\_counter\_tick, cyg\_counter\_multi\_tick

#### **cyg\_counter\_set\_value**

**Name:** *cyg\_counter\_set\_value* **( )** - set the value of the counter **Synopsis: void cyg\_counter\_set\_value ( cyg\_handle\_t counter, /\* counter to set \*/ cyg\_tick\_count\_t new\_value /\* new value of counter \*/ ) Description:** This sets the value of the specified counter to a new value. **Include:** #include <**cyg/kernel/kapi.h**> **Returns:** nothing See Also: cyg\_counter\_current\_value, cyg\_counter\_tick, cyg\_counter\_multi\_tick

#### **cyg\_counter\_tick**

**Name:** *cyg\_counter\_tick* **( )** - increment a counter by a single tick **Synopsis: void cyg\_counter\_tick ( cyg\_handle\_t counter /\* counter to advance \*/ ) Description:** This increments a counter by a single tick. **Include:** #include <**cyg/kernel/kapi.h**>

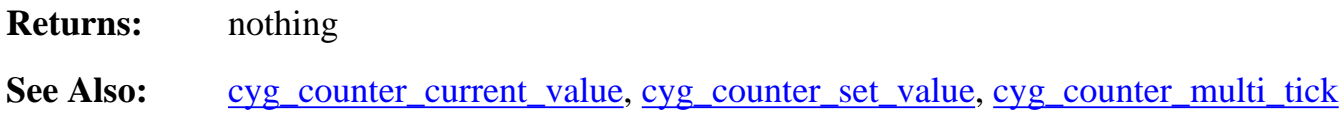

### **cyg\_counter\_multi\_tick**

**Name:** *cyg\_counter\_multi\_tick* **( )** - advance a counter by multiple ticks **Synopsis: void cyg\_counter\_multi\_tick ( cyg\_handle\_t counter, /\* counter to advance \*/ cyg\_tick\_count\_t ticks /\* number of ticks to advance \*/ ) Description:** This increments a counter by a multiple number of ticks. **Include:** #include <**cyg/kernel/kapi.h**> **Returns:** nothing See Also: cyg\_counter\_current\_value, cyg\_counter\_set\_value, cyg\_counter\_tick

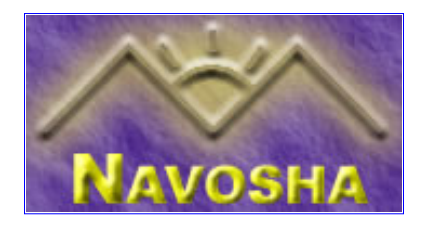

#### <span id="page-18-0"></span>**cyg\_exception\_set\_handler**

<span id="page-18-1"></span>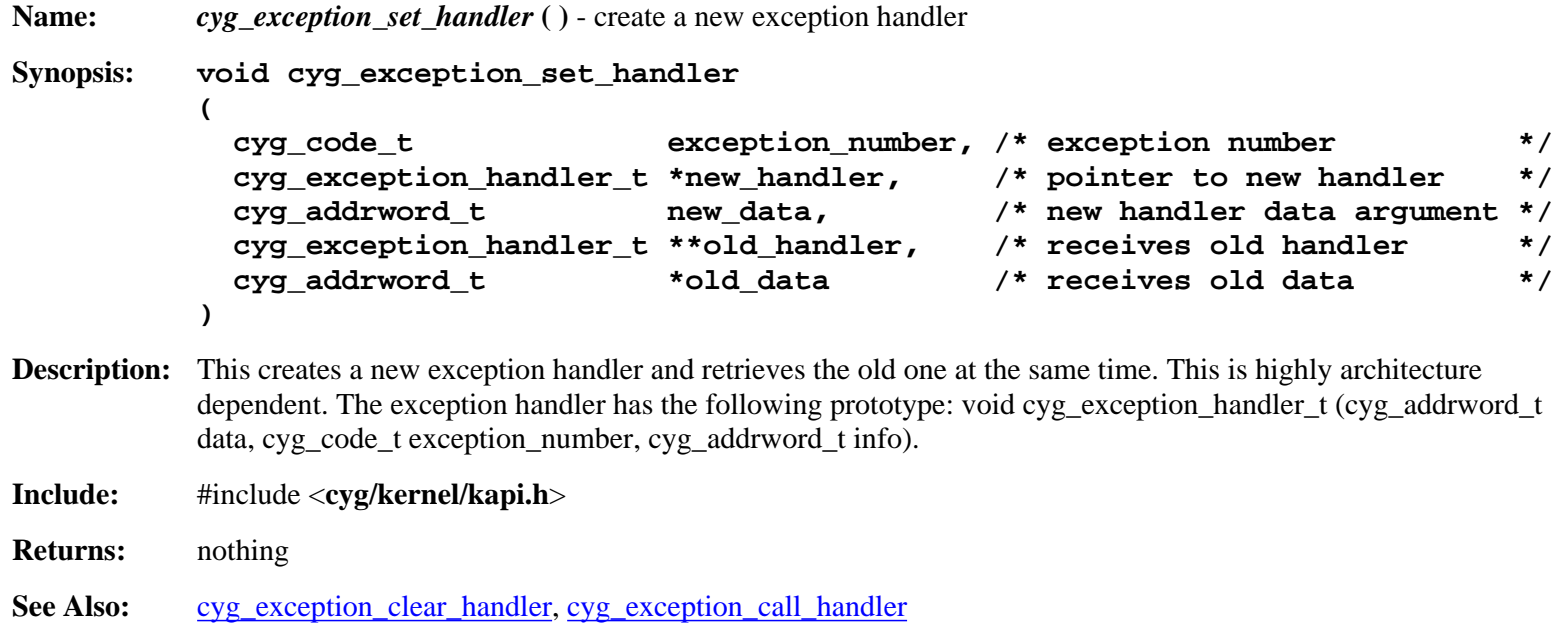

#### **cyg\_exception\_clear\_handler**

<span id="page-18-2"></span>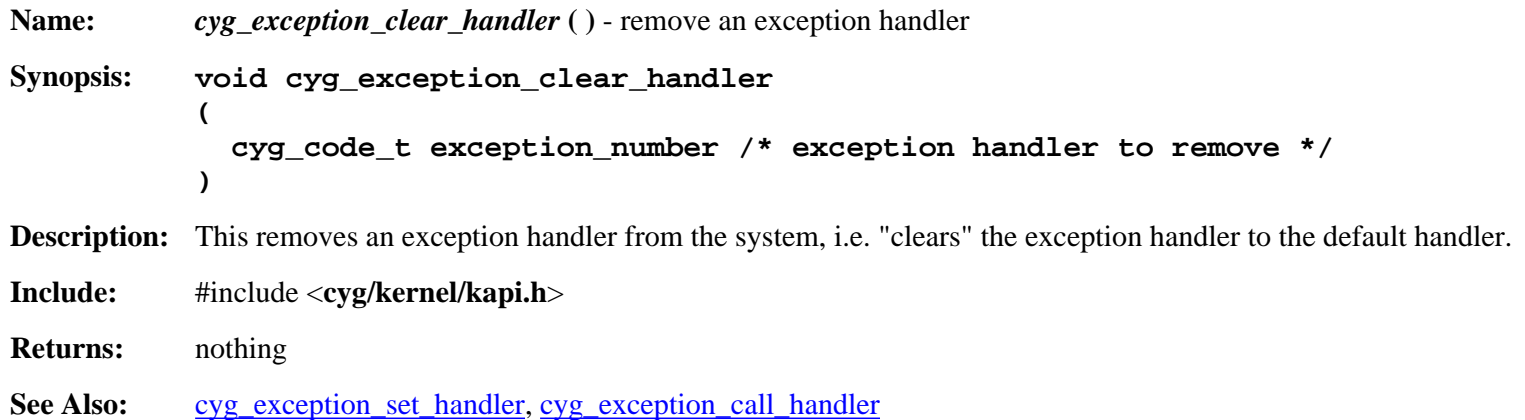

#### **cyg\_exception\_call\_handler**

<span id="page-18-3"></span>**Name:** *cyg\_exception\_call\_handler* **( )** - invoke an exception handler

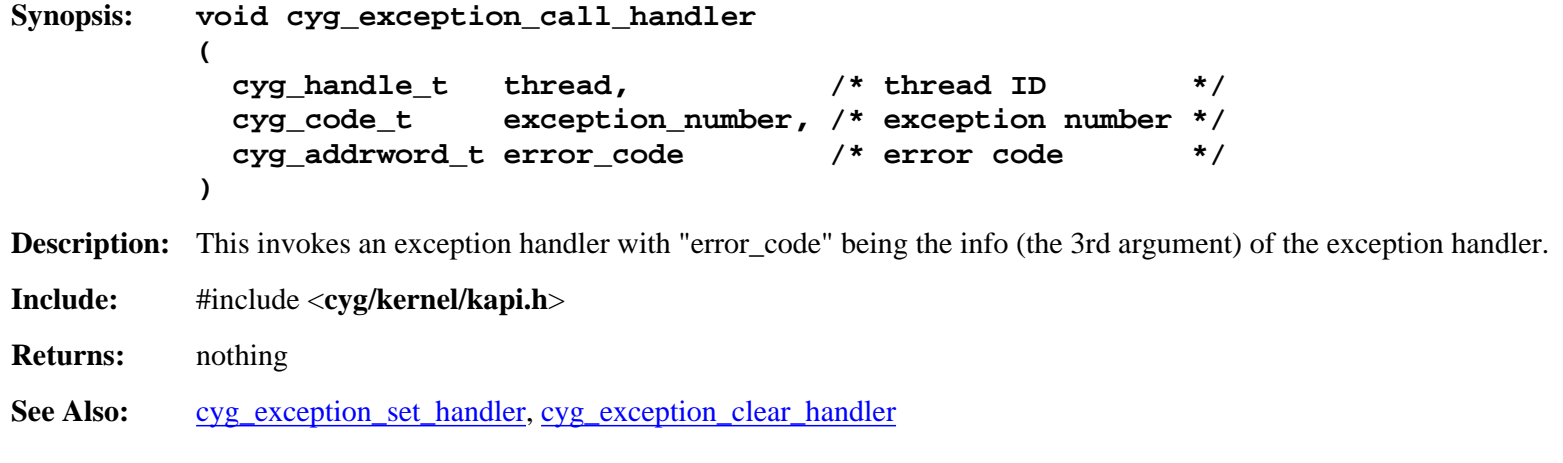

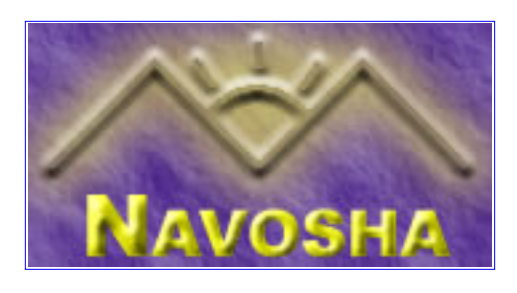

# **cyg\_flag\_init**

<span id="page-20-0"></span>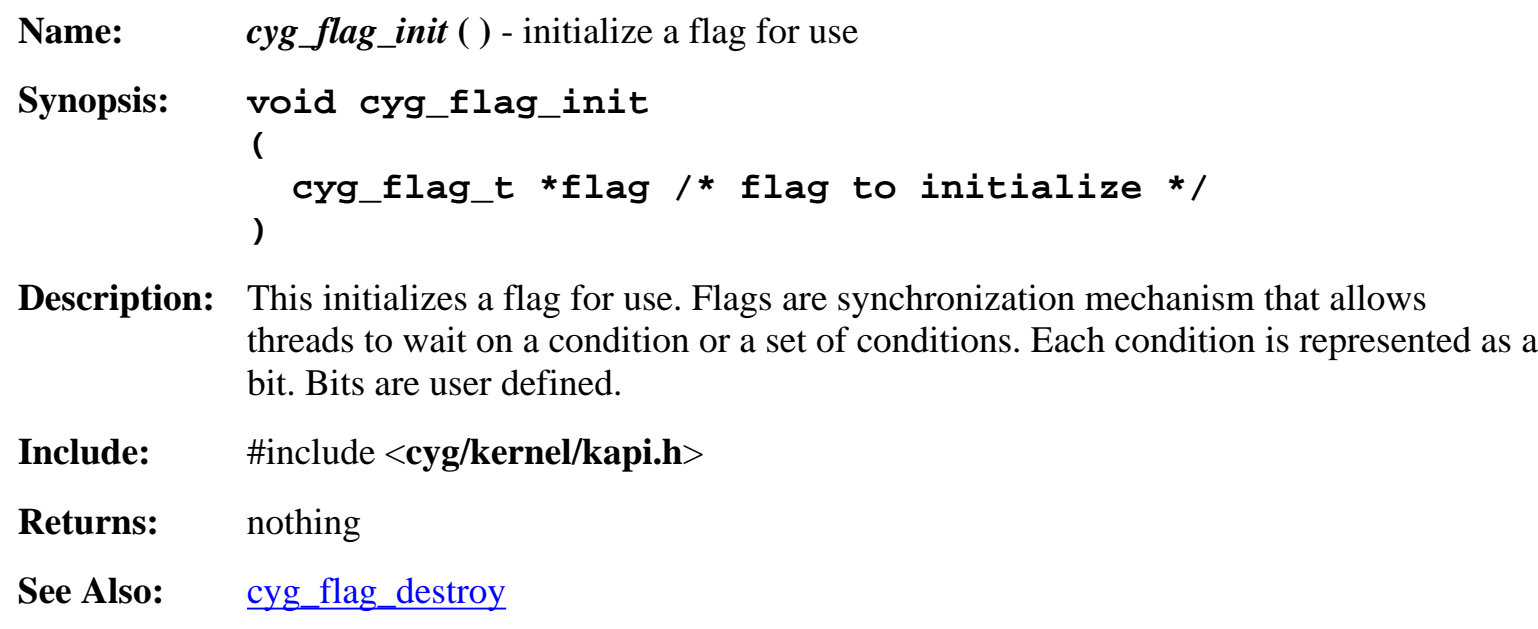

# **cyg\_flag\_destroy**

**Name:** *cyg\_flag\_destroy* **( )** - destroy (invalidate) a flag **Synopsis: void cyg\_flag\_destroy ( cyg\_flag\_t \*flag /\* flag to destroy (invalidate) \*/ ) Description:** This destroys or invalidates a flag. Be certain that no threads are waiting on or otherwise using a flag when you call this function or you may deadlock the system. **Include:** #include <**cyg/kernel/kapi.h**> **Returns:** nothing See Also: cyg\_flag\_init

# **cyg\_flag\_setbits**

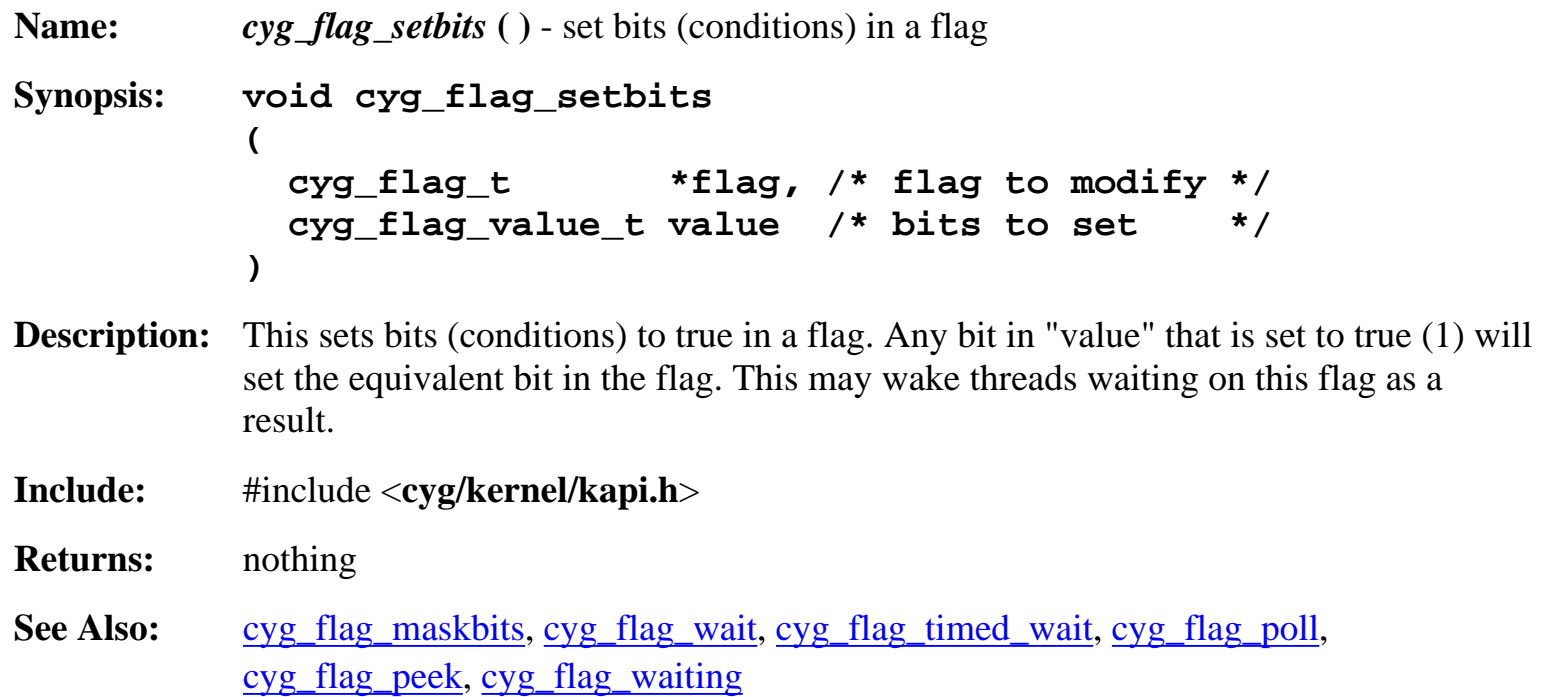

# **cyg\_flag\_maskbits**

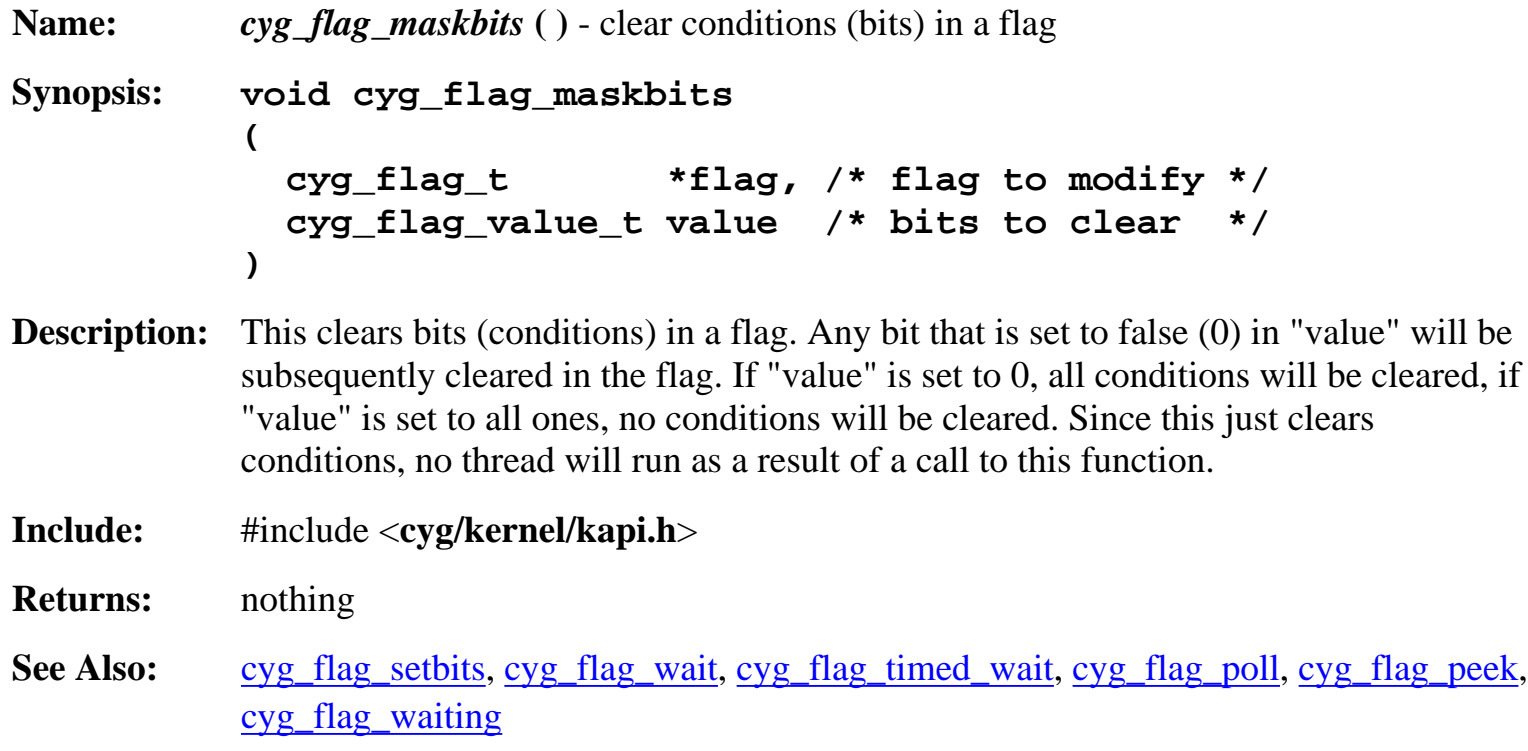

# **cyg\_flag\_wait**

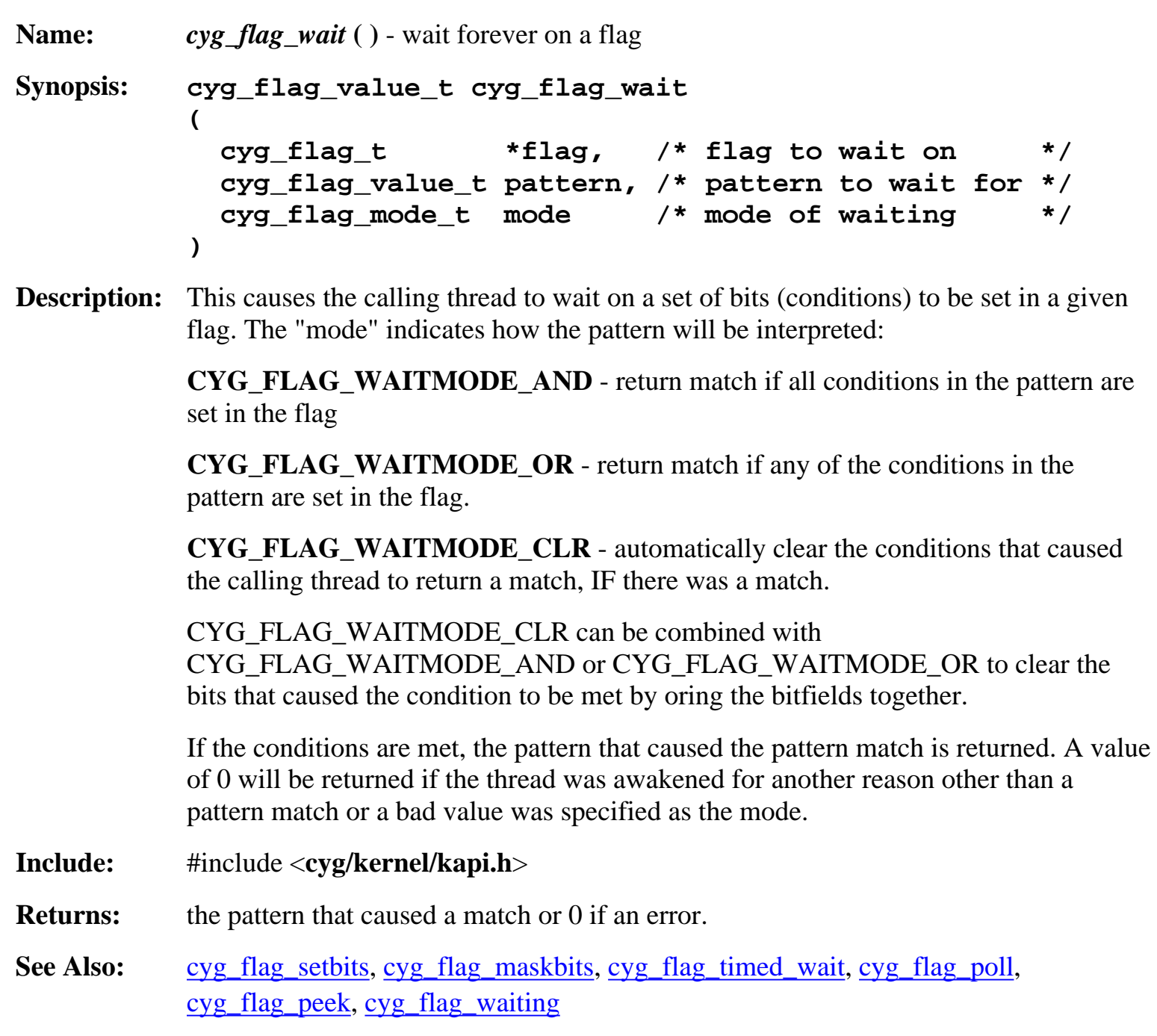

# **cyg\_flag\_timed\_wait**

**Name:** *cyg\_flag\_timed\_wait* **( )** - wait on a flag until timeout

```
Synopsis: cyg_flag_value_t cyg_flag_timed_wait
         (
            cyg_flag_t *flag, /* flag to wait on */
            cyg_flag_value_t pattern, /* pattern to wait for */
            cyg_flag_mode_t mode /* mode of waiting */
            cyg_tick_count_t abstime /* absolute timeout value */
         )
```
**Description:** This causes the calling thread to wait on a set of bits (conditions) to be set in a given flag. If the system clock goes beyond "abstime" the wait will timeout and an error will be returned. The "mode" indicates how the pattern will be interpreted:

> **CYG\_FLAG\_WAITMODE\_AND** - return match if all conditions in the pattern are set in the flag

**CYG\_FLAG\_WAITMODE\_OR** - return match if any of the conditions in the pattern are set in the flag.

**CYG\_FLAG\_WAITMODE\_CLR** - automatically clear the conditions that caused the calling thread to return a match, IF there was a match.

CYG\_FLAG\_WAITMODE\_CLR can be combined with CYG\_FLAG\_WAITMODE\_AND or CYG\_FLAG\_WAITMODE\_OR to clear the bits that caused the condition to be met by oring the bitfields together.

If the conditions are met, the pattern that caused the pattern match is returned. A value of 0 will be returned if the thread timed out, was awakened for another reason other than a pattern match or a bad value was specified as the mode.

- **Include:** #include <**cyg/kernel/kapi.h**>
- **Returns:** the pattern that caused a match or 0 if an error or timeout.
- **See Also:** cyg\_flag\_setbits, cyg\_flag\_maskbits, cyg\_flag\_wait, cyg\_flag\_poll, cyg\_flag\_peek, cyg\_flag\_waiting

# **cyg\_flag\_poll**

```
Name: cyg_flag_poll ( ) - test for pattern match but do not block
Synopsis: cyg_flag_value_t cyg_flag_poll
          (
             cyg_flag_t *flag, /* flag to wait on */
             cyg_flag_value_t pattern, /* pattern to wait for */
             cyg_flag_mode_t mode /* mode of waiting */
          )
```
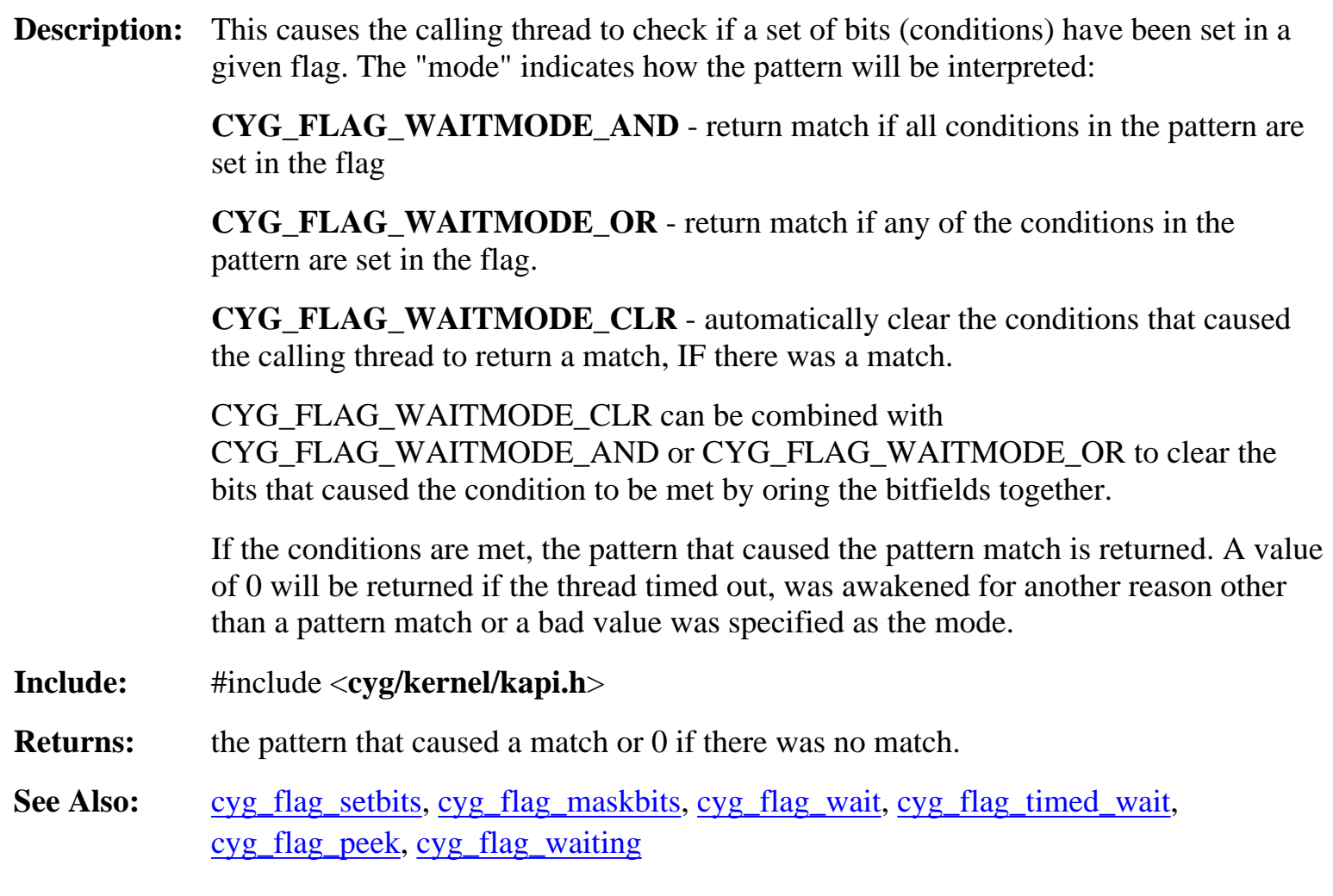

# **cyg\_flag\_peek**

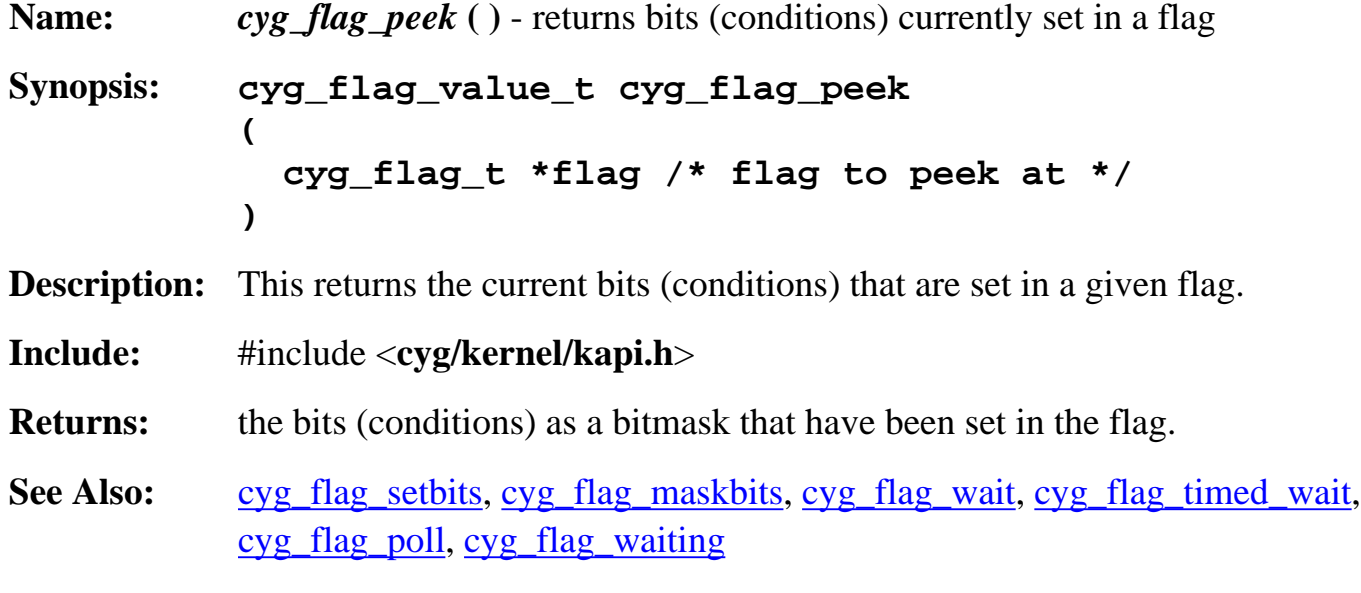

# **cyg\_flag\_waiting**

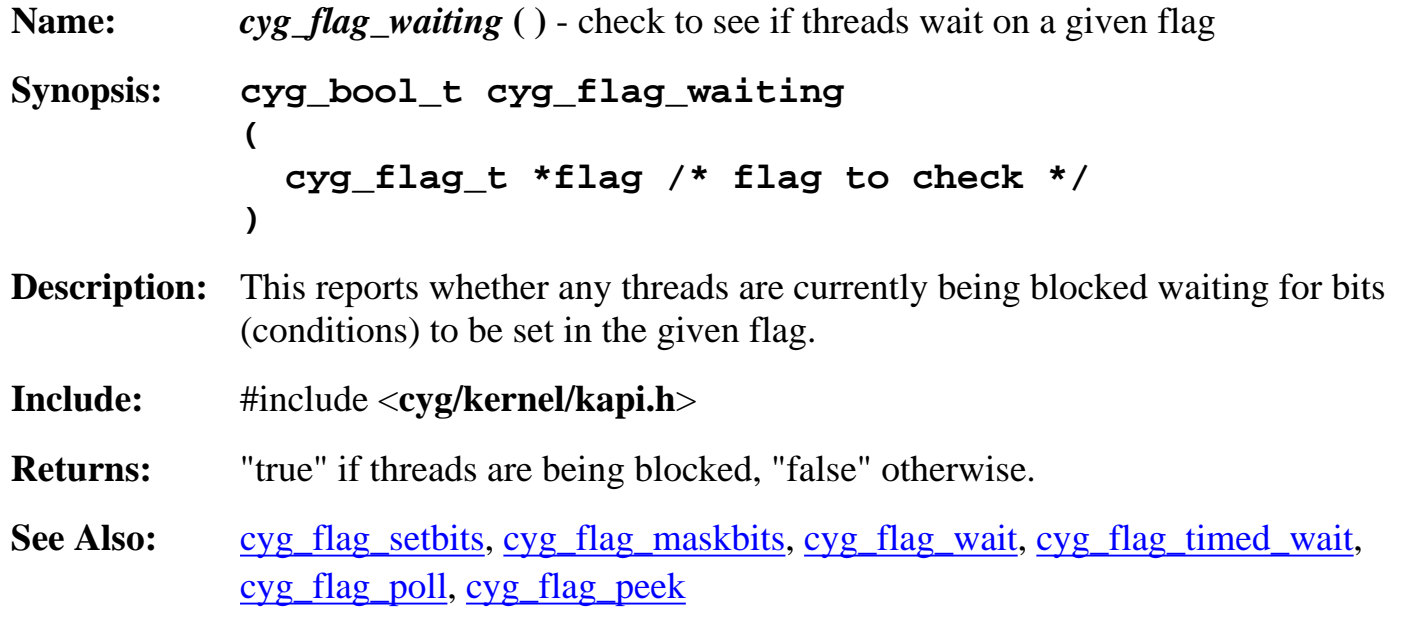

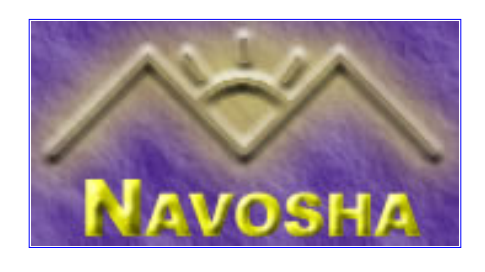

# <span id="page-26-0"></span>**cyg\_interrupt\_create**

<span id="page-26-1"></span>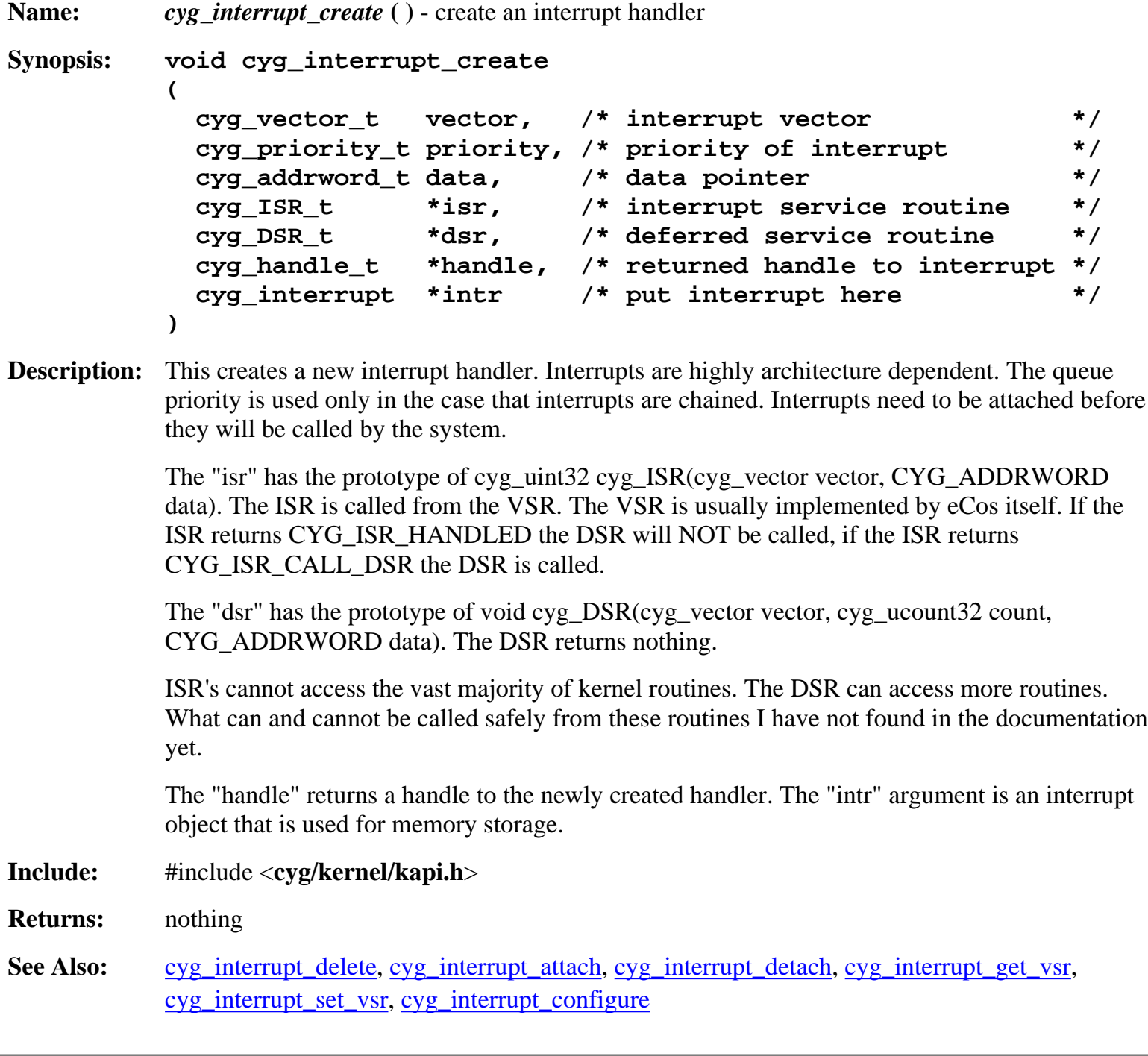

### **cyg\_interrupt\_delete**

<span id="page-27-0"></span>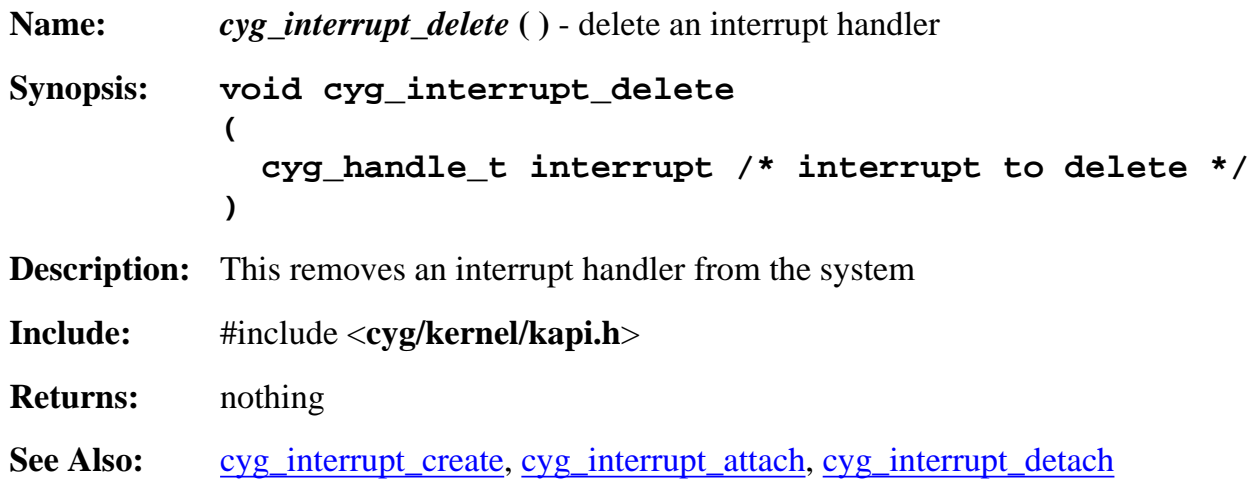

### **cyg\_interrupt\_attach**

<span id="page-27-1"></span>**Name:** *cyg\_interrupt\_attach* **( )** - attach an interrupt vector **Synopsis: void cyg\_interrupt\_attach ( cyg\_handle\_t interrupt /\* interrupt to attach \*/ ) Description:** This attaches an interrupt to the physical layer. An interrupt cannot be called by the hardware until it's attached. **Include:** #include <**cyg/kernel/kapi.h**> **Returns:** nothing **See Also:** [cyg\\_interrupt\\_create,](#page-26-1) [cyg\\_interrupt\\_delete,](#page-27-0) [cyg\\_interrupt\\_detach](#page-27-2)

### **cyg\_interrupt\_detach**

<span id="page-27-2"></span>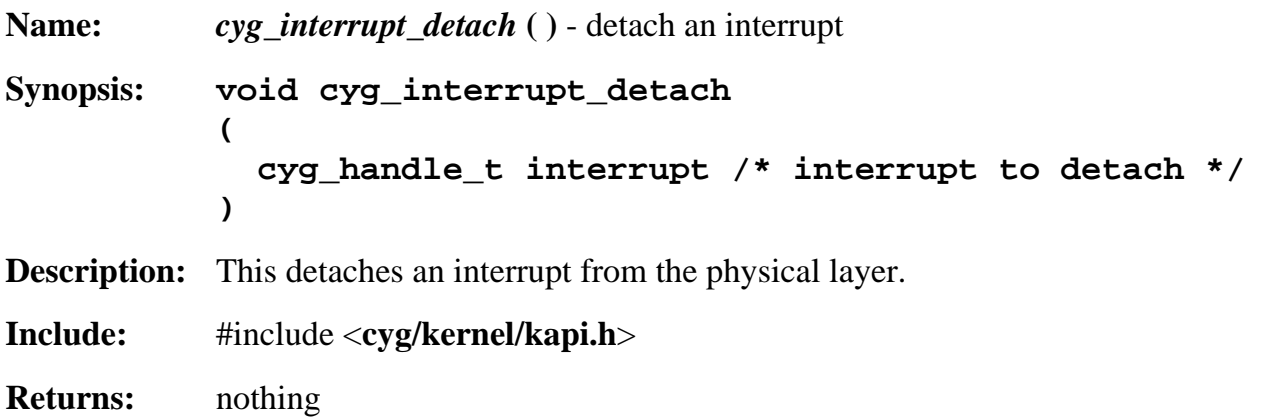

#### **cyg\_interrupt\_get\_vsr**

<span id="page-28-0"></span>**Name:** *cyg\_interrupt\_get\_vsr* **( )** - get VSR pointer of an interrupt **Synopsis: void cyg\_interrupt\_get\_vsr ( cyg\_vector\_t vector, /\* vector to get \*/ cyg\_VSR\_t \*\*vsr /\* pointer to store vsr pointer \*/ ) Description:** This gets an interrupt's associated VSR through the second argument. It is rarely necessary to change or modify the VSR of a system since VSR's are normally setup by the eCos HAL layer. **Include:** #include <**cyg/kernel/kapi.h**> **Returns:** nothing. **See Also:** [cyg\\_interrupt\\_create,](#page-26-1) [cyg\\_interrupt\\_get\\_vsr,](#page-28-0) cyg\_interrupt\_set\_vsr

### **cyg\_interrupt\_set\_vsr**

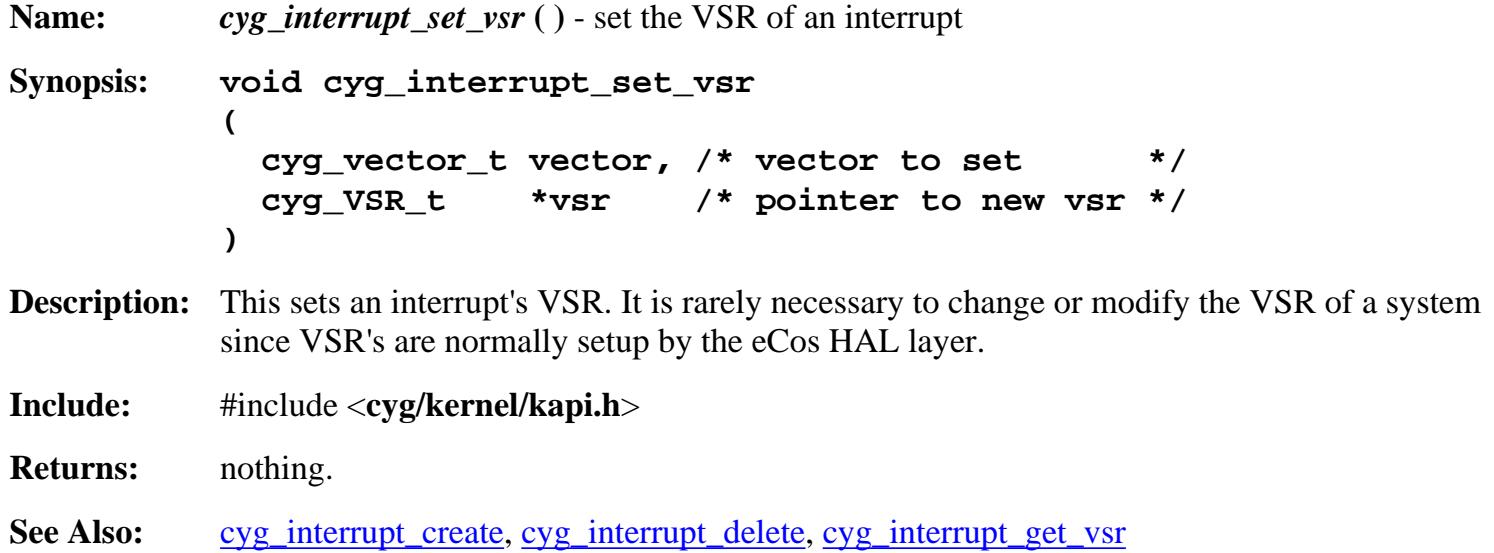

### **cyg\_interrupt\_disable**

<span id="page-28-1"></span>**Name:** *cyg\_interrupt\_disable* **( )** - disable all interrupts **Synopsis: void cyg\_interrupt\_disable ( void )**

- **Description:** This disables all interrupts in the system. Avoid using this function unless strictly necessary since it will affect interrupt latency. It is better to disable thread context switching. This call can be nested, i.e. every call to cyg\_interrupt\_disable must be matched with cyg\_interrupt\_enable to re-enable interrupts.
- **Include:** #include <**cyg/kernel/kapi.h**>
- **Returns:** nothing
- See Also: [cyg\\_interrupt\\_enable,](#page-29-0) [cyg\\_interrupt\\_mask](#page-29-1), cyg\_interrupt\_mask\_intunsafe, cyg\_interrupt\_unmask, cyg\_interrupt\_unmask\_intunsafe

<span id="page-29-0"></span>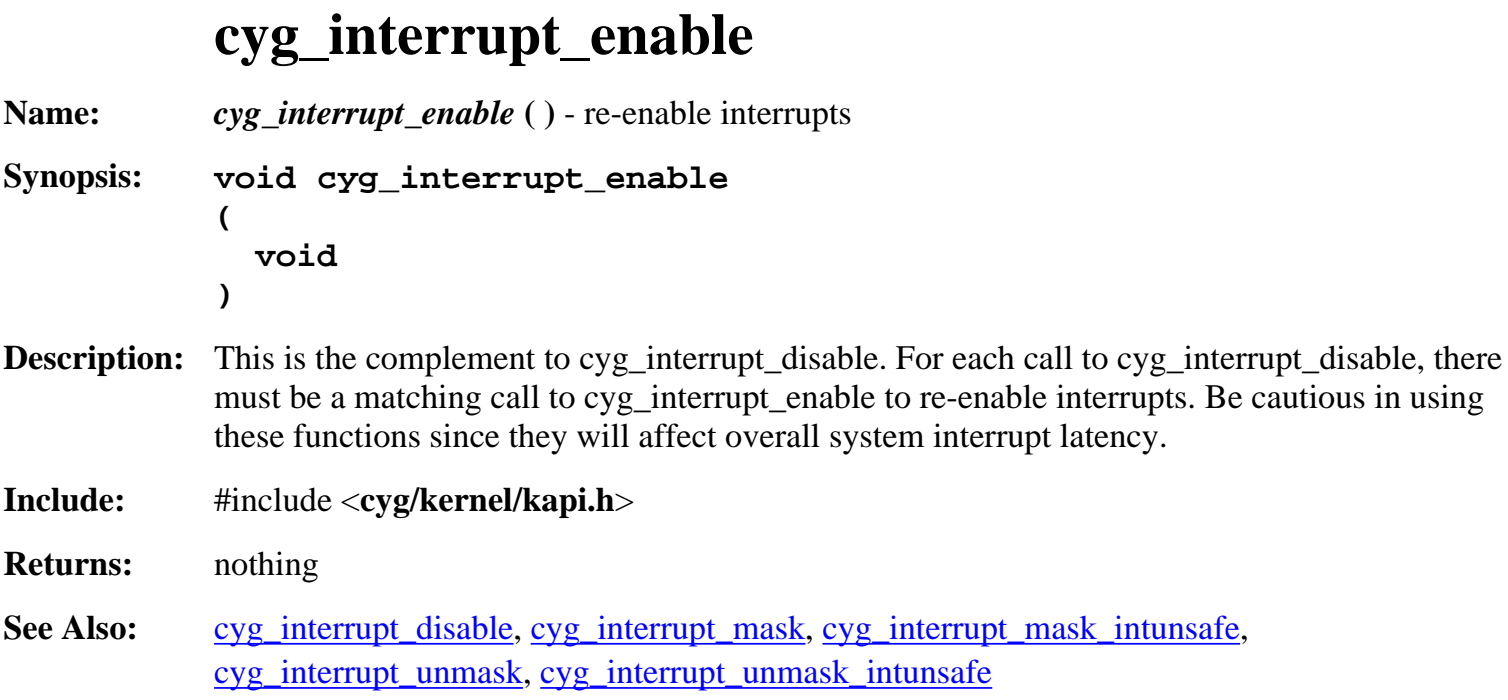

# **cyg\_interrupt\_mask**

<span id="page-29-1"></span>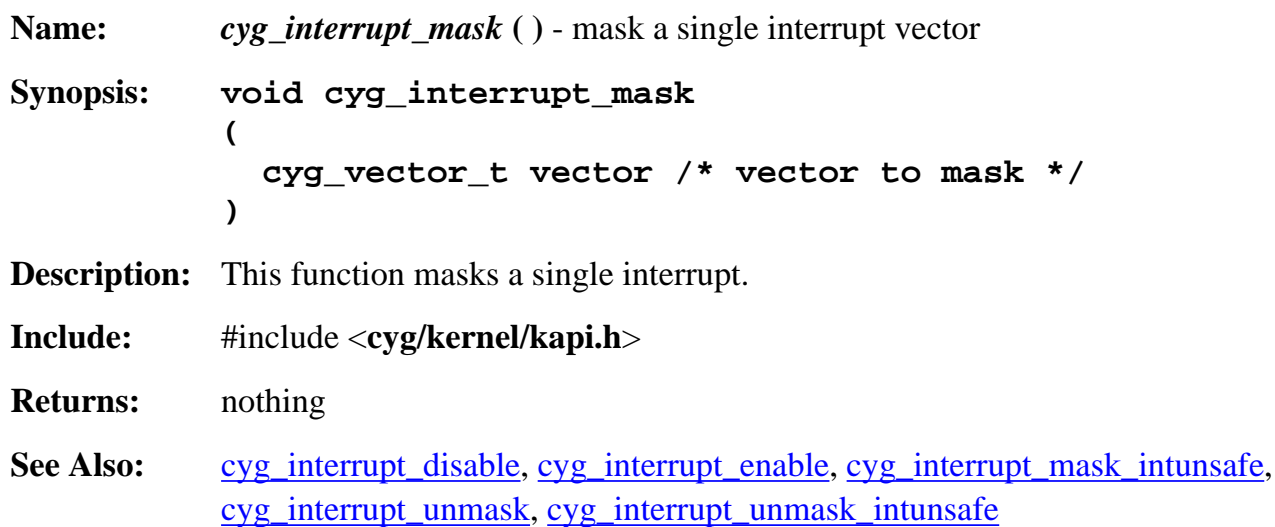

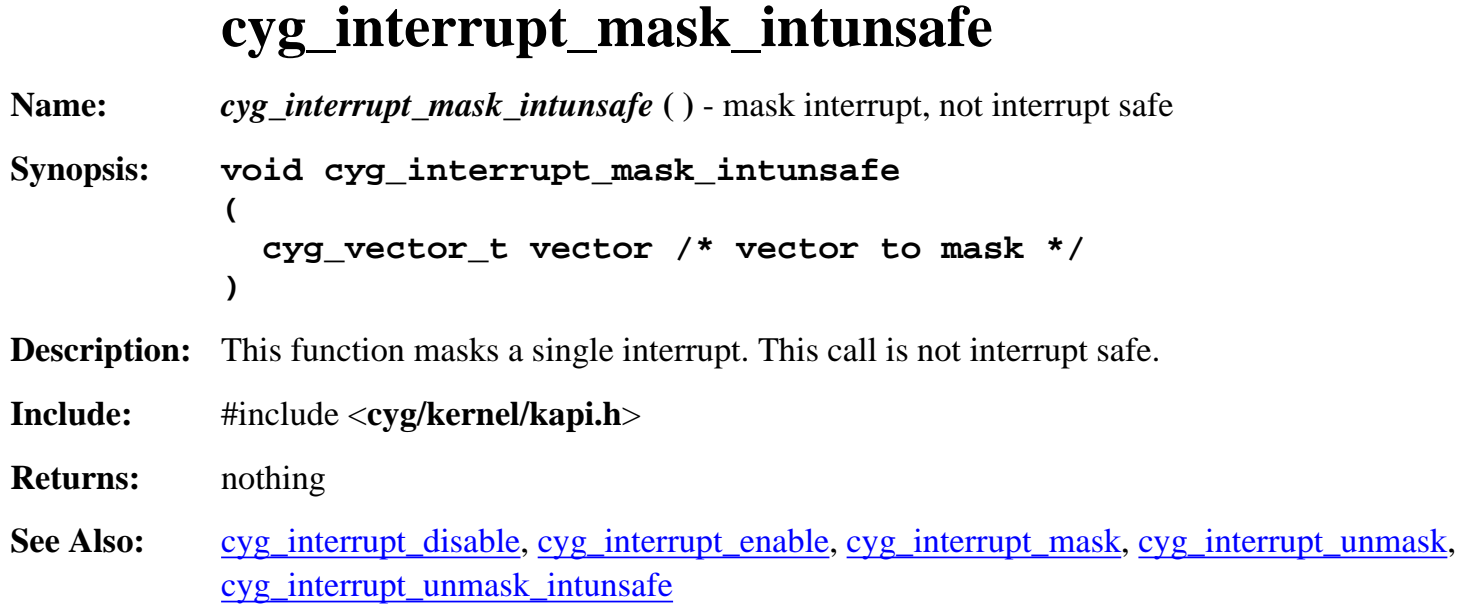

# **cyg\_interrupt\_unmask**

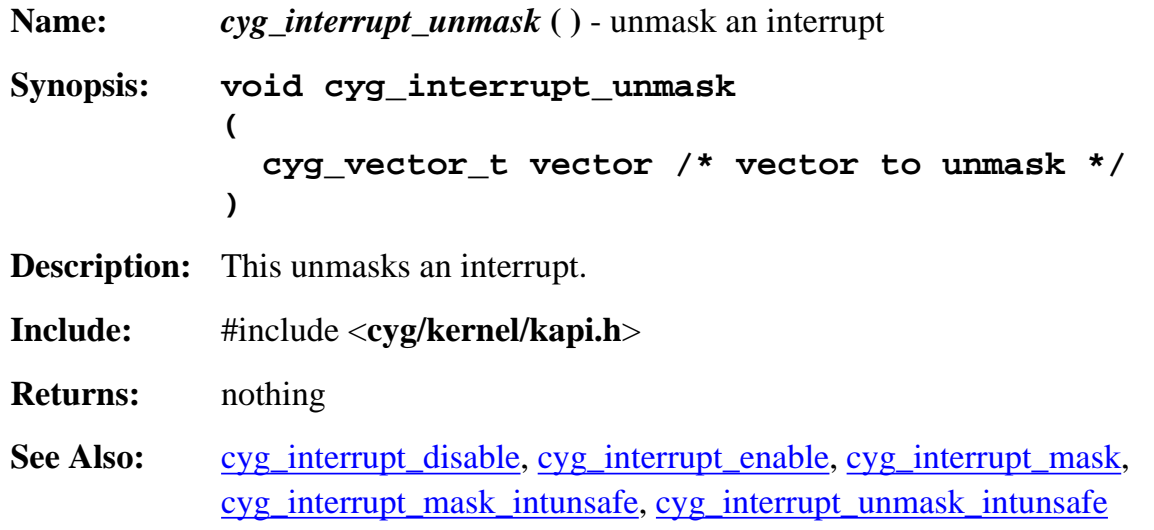

# **cyg\_interrupt\_unmask\_intunsafe**

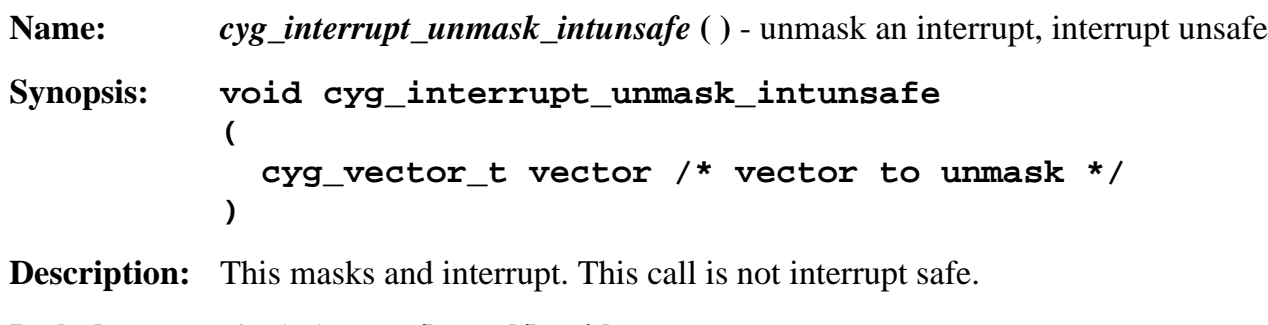

**Include:** #include <**cyg/kernel/kapi.h**>

**Returns:** nothing See Also: [cyg\\_interrupt\\_disable,](#page-28-1) [cyg\\_interrupt\\_enable](#page-29-0), [cyg\\_interrupt\\_mask,](#page-29-1) cyg\_interrupt\_mask\_intunsafe, cyg\_interrupt\_unmask

### **cyg\_interrupt\_acknowledge**

<span id="page-31-0"></span>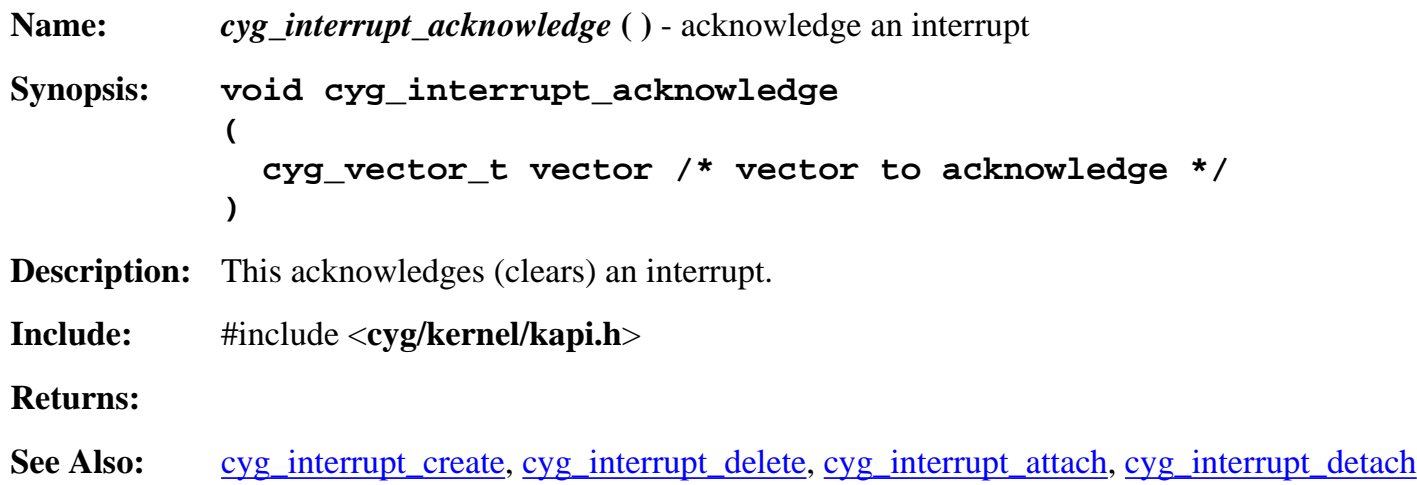

# **cyg\_interrupt\_configure**

<span id="page-31-1"></span>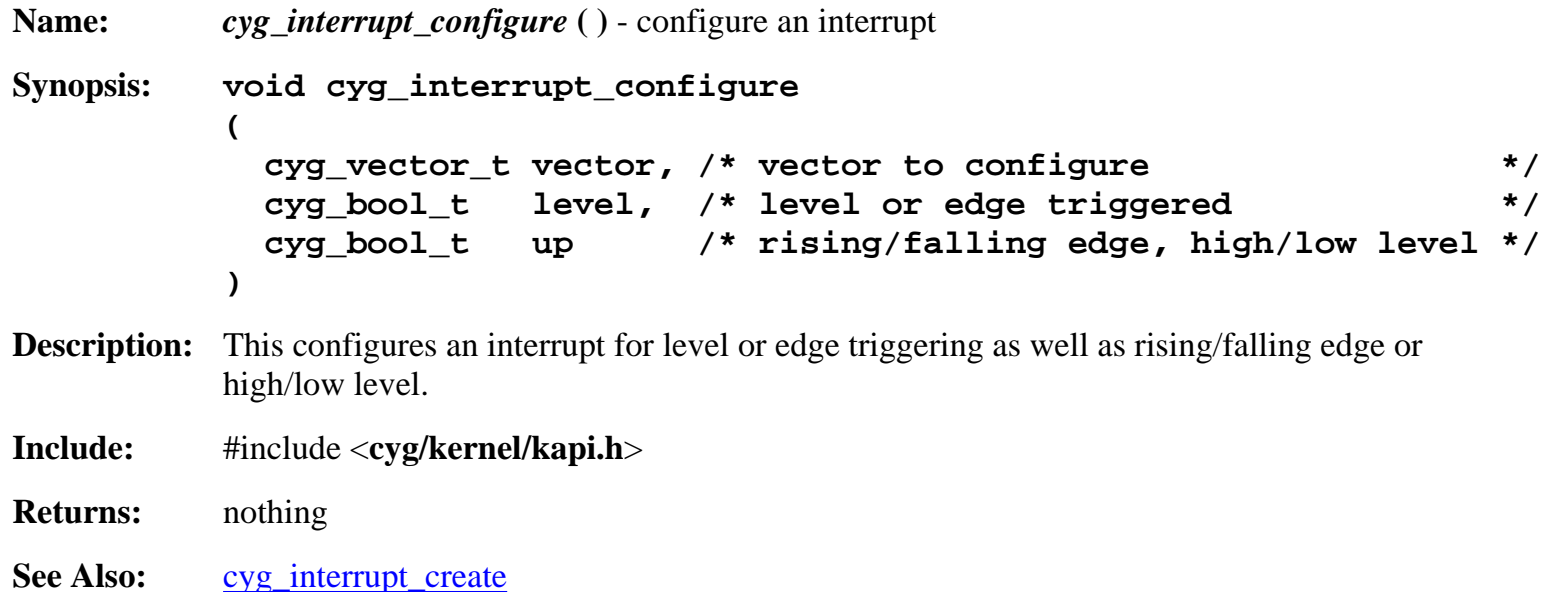

# **cyg\_interrupt\_set\_cpu**

**Name:** *cyg\_interrupt\_set\_cpu* **( )** - set a CPU

```
Synopsis: void cyg_interrupt_set_cpu
           (
              cyg_vector_t vector, /* vector to control */
              cyg_cpu_t cpu /* CPU to set */
           )
Description: I really have no idea what this does in an SMP sytem.
Include: #include <cyg/kernel/kapi.h>
Returns: nothing
cyg_interrupt_get_cpu
```
### **cyg\_interrupt\_get\_cpu**

<span id="page-32-0"></span>**Name:** *cyg\_interrupt\_get\_cpu* **( )** - get CPU **Synopsis: cyg\_cpu\_t cyg\_interrupt\_get\_cpu ( cyg\_vector\_t vector /\* vector to control \*/ ) Description:** I really have no idea what this does in an SMP system **Include:** #include <**cyg/kernel/kapi.h**> **Returns:** something, apparently the CPU a vector is attached to. **See Also:** cyg\_interrupt\_set\_cpu

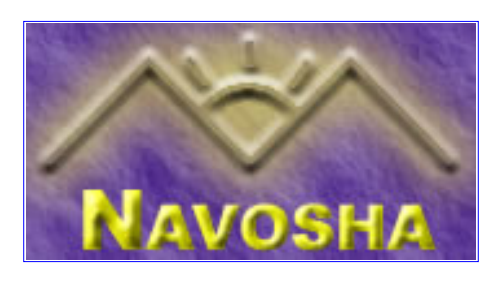

# <span id="page-33-0"></span>**cyg\_mbox\_create**

**Name:** *cyg\_mbox\_create* **( )** - create an mbox **Synopsis: void cyg\_mbox\_create ( cyg\_handle\_t \*handle, /\* returned handle to mbox object \*/ cyg\_mbox \*mbox /\* mbox object \*/ )**

**Description:** This creates an mbox. Mboxes are similar to message queues in other systems but in eCos all mboxes are of the same depth and they only pass void pointers around, nothing larger. The kernel determines the depth of the mboxes.

The mbox can be manipulated by "\*handle".

- **Include:** #include <**cyg/kernel/kapi.h**>
- **Returns:** nothing

See Also: cyg\_mbox\_delete

### **cyg\_mbox\_delete**

**Name:** *cyg\_mbox\_delete* **( )** - delete an mbox **Synopsis: void cyg\_mbox\_delete ( cyg\_handle\_t mbox /\* mbox to delete \*/ ) Description:** This deletes an mbox. Be careful not to delete any mboxes that other threads may be waiting on or using or the system may deadlock. **Include:** #include <**cyg/kernel/kapi.h**> **Returns:** nothing **See Also:** cyg\_mbox\_create

# **cyg\_mbox\_get**

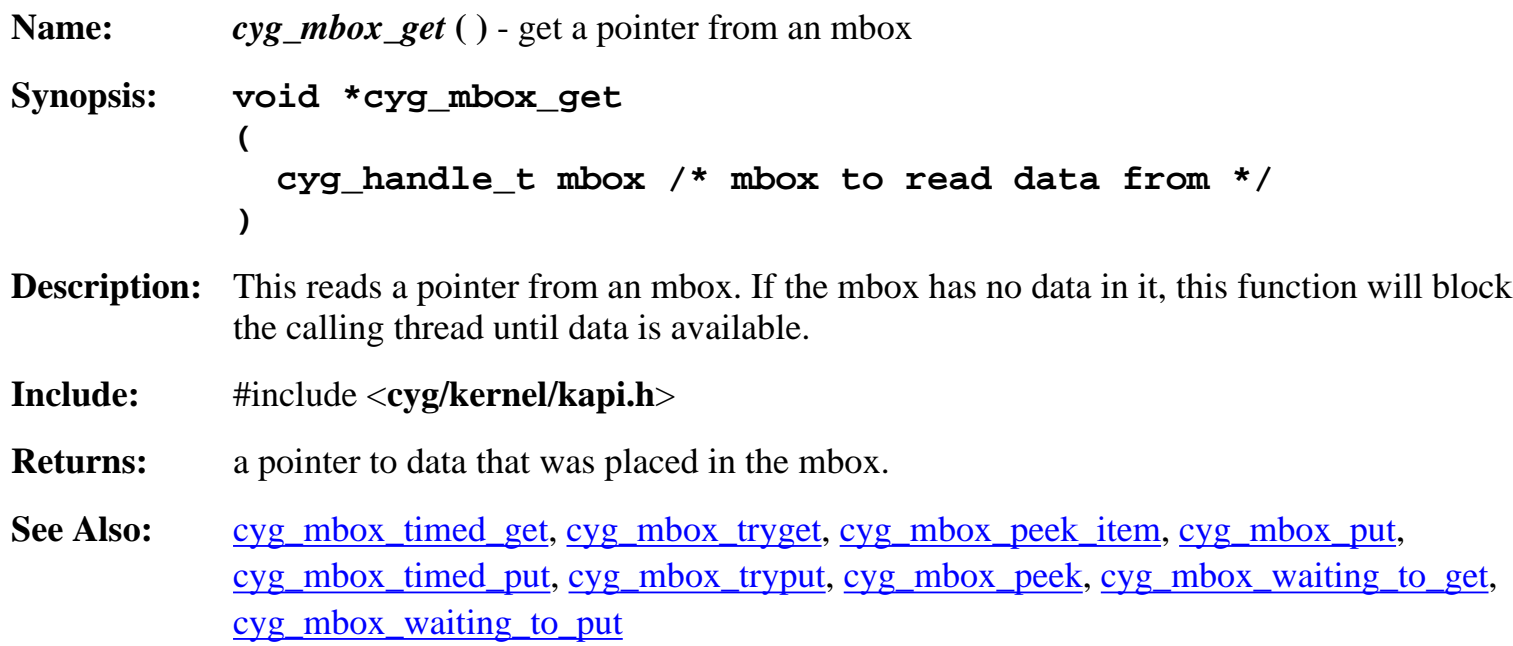

# **cyg\_mbox\_timed\_get**

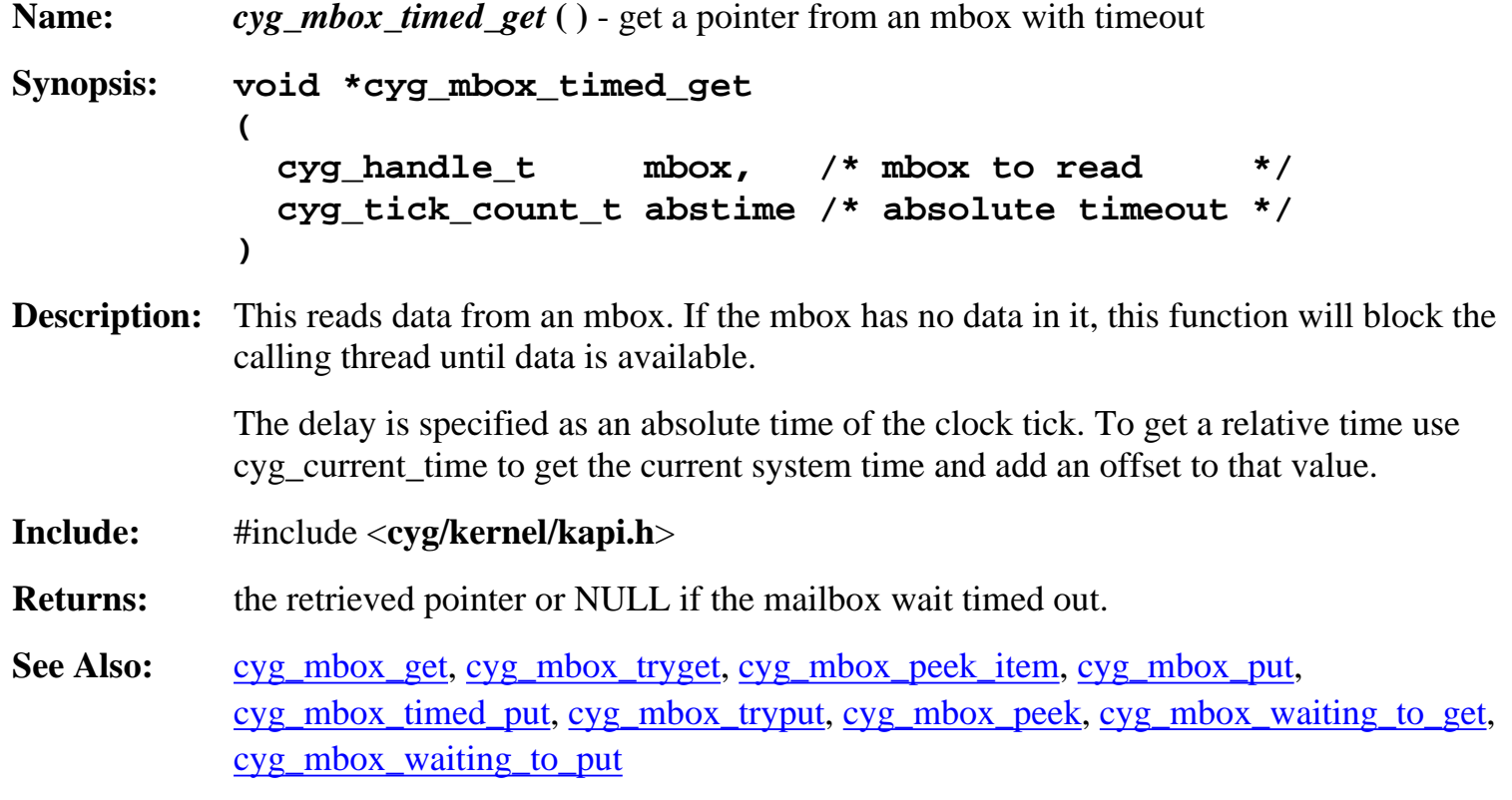

# **cyg\_mbox\_tryget**

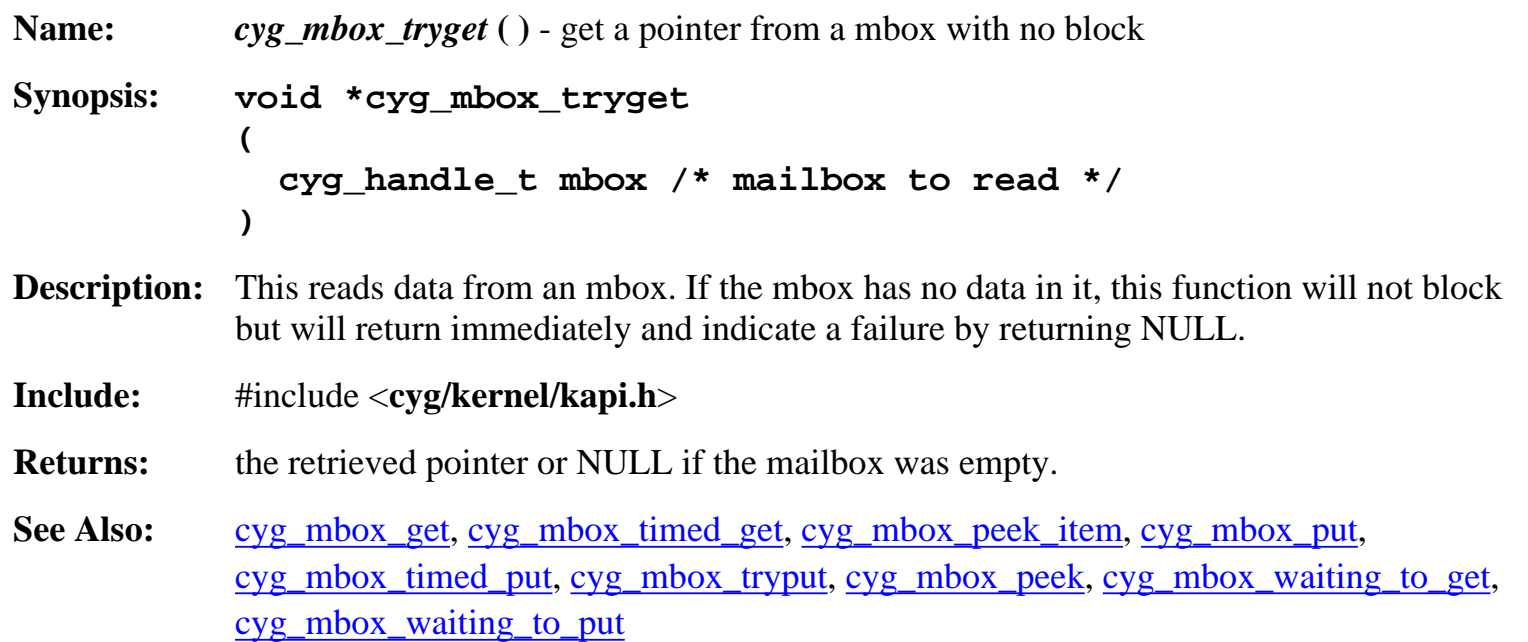

# **cyg\_mbox\_peek\_item**

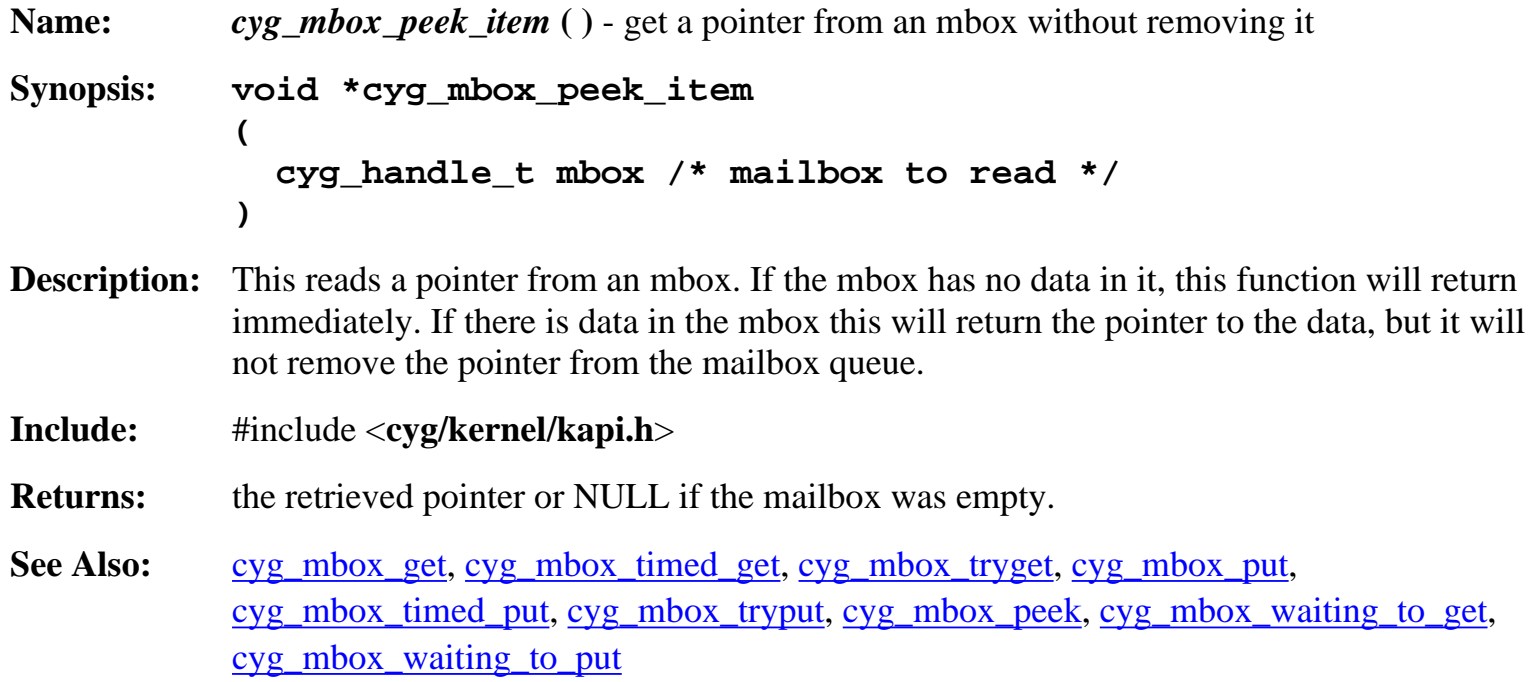

#### **cyg\_mbox\_put**

**Name:** *cyg\_mbox\_put* **( )** - place a pointer in an mbox **Synopsis: cyg\_bool\_t cyg\_mbox\_put ( cyg\_handle\_t mbox, /\* mbox to add pointer to \*/ void \*item /\* pointer to add to mbox \*/ ) Description:** This places a message into an mbox. If the mbox is already full this function will block until the message is placed into the mbox. If the thread is awaken by the kernel during a wait, this function will return an error. **Include:** #include <**cyg/kernel/kapi.h**> **Returns:** "true" if the message was placed into the mbox, "false" otherwise. **See Also:** cyg\_mbox\_get, cyg\_mbox\_timed\_get, cyg\_mbox\_tryget, cyg\_mbox\_peek\_item, cyg\_mbox\_timed\_put, cyg\_mbox\_tryput, cyg\_mbox\_peek, cyg\_mbox\_waiting\_to\_get,

# **cyg\_mbox\_timed\_put**

cyg\_mbox\_waiting\_to\_put

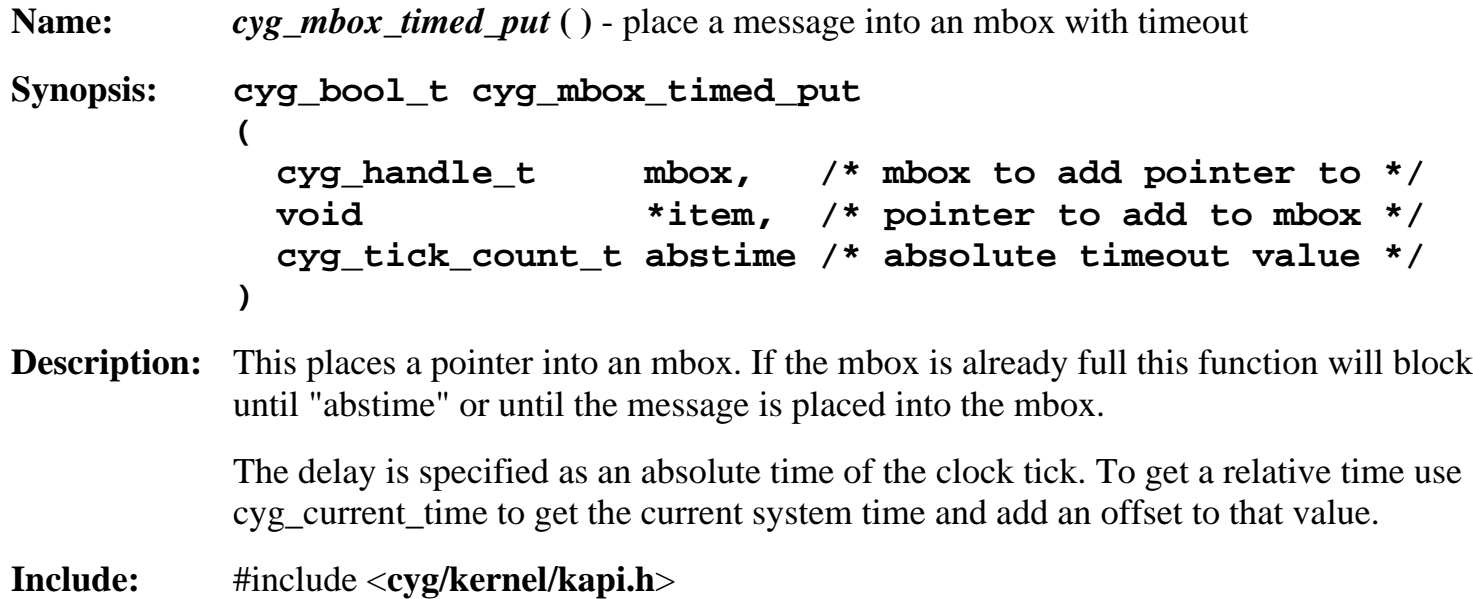

**Returns:** "true" if the message was placed into the mbox, "false" otherwise.

**See Also:** cyg\_mbox\_get, cyg\_mbox\_timed\_get, cyg\_mbox\_tryget, cyg\_mbox\_peek\_item, cyg\_mbox\_put, cyg\_mbox\_tryput, cyg\_mbox\_peek, cyg\_mbox\_waiting\_to\_get, cyg\_mbox\_waiting\_to\_put

# **cyg\_mbox\_tryput**

**Name:** *cyg\_mbox\_tryput* **( )** - place a message in an mbox with no blocking **Synopsis: cyg\_bool\_t cyg\_mbox\_tryput ( cyg\_handle\_t mbox, /\* mbox to add pointer to \*/ void \*item /\* pointer to add to mbox \*/ ) Description:** This places a message into an mbox. If the mbox is full, this function will fail to place the message into the mbox. This function will never block. **Include:** #include <**cyg/kernel/kapi.h**> **Returns:** "true" if the message was placed into the mbox, "false" otherwise. **See Also:** cyg\_mbox\_get, cyg\_mbox\_timed\_get, cyg\_mbox\_tryget, cyg\_mbox\_peek\_item,

cyg\_mbox\_put, cyg\_mbox\_timed\_put, cyg\_mbox\_peek, cyg\_mbox\_waiting\_to\_get, cyg\_mbox\_waiting\_to\_put

### **cyg\_mbox\_peek**

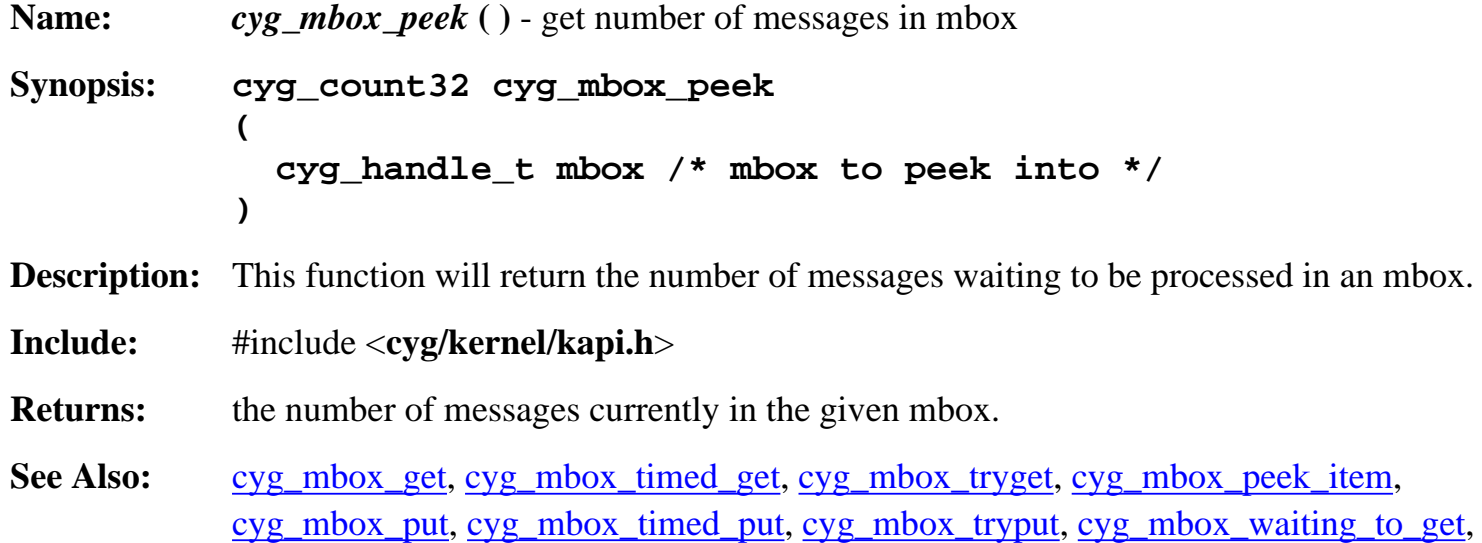

cyg\_mbox\_waiting\_to\_put

# **cyg\_mbox\_waiting\_to\_get**

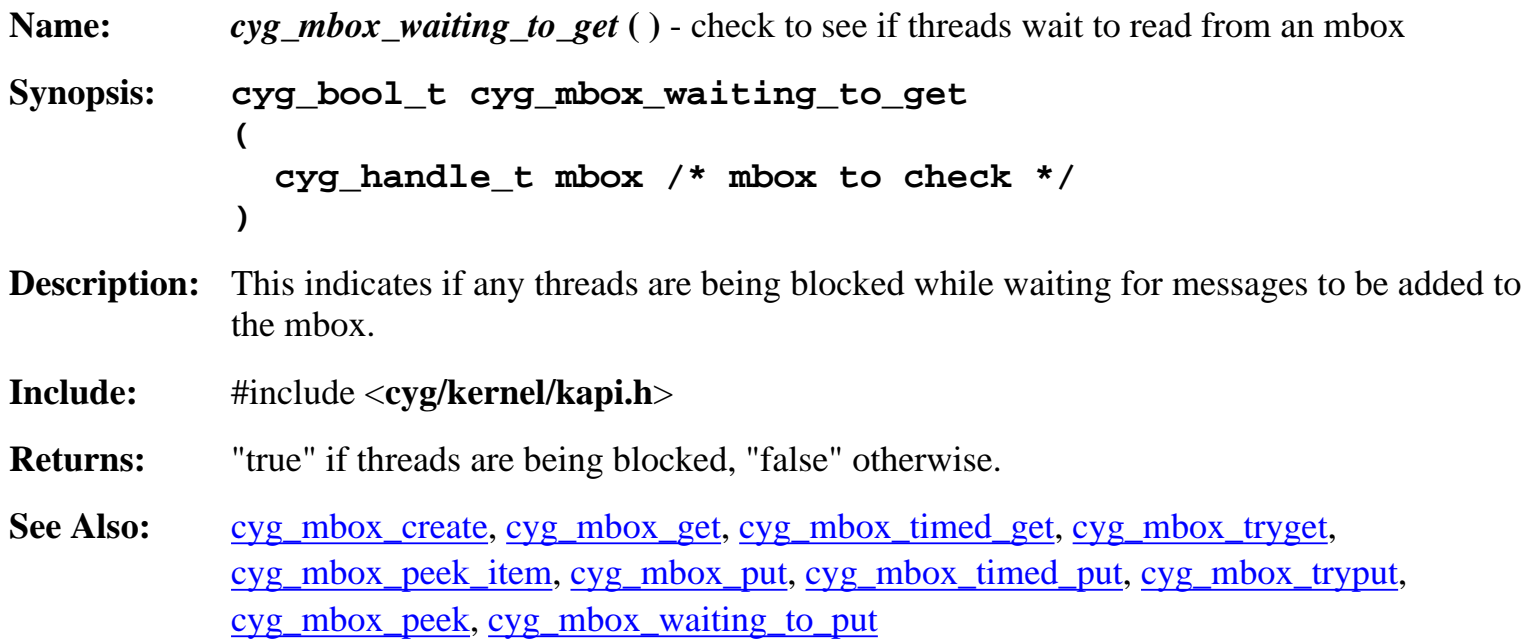

# **cyg\_mbox\_waiting\_to\_put**

![](_page_38_Picture_148.jpeg)

![](_page_39_Picture_0.jpeg)

#### <span id="page-39-0"></span>**cyg\_mempool\_fix\_create**

<span id="page-39-1"></span>![](_page_39_Picture_143.jpeg)

![](_page_39_Picture_144.jpeg)

#### **cyg\_mempool\_fix\_delete**

<span id="page-39-2"></span>**Name:** *cyg\_mempool\_fix\_delete* **( )** - delete a fixed sized memory pool **Synopsis: void cyg\_mempool\_fix\_delete ( cyg\_handle\_t fixpool /\* fixed sized memory pool to delete \*/ ) Description:** This destroys a fixed sized memory pool. Do not destroy a memory pool that is in use otherwise you risk hanging the system. **Include:** #include <**cyg/memalloc/kapi.h**>

- **Returns:** nothing
- See Also: [cyg\\_mempool\\_fix\\_create](#page-39-1)

#### **cyg\_mempool\_fix\_alloc**

<span id="page-39-3"></span>**Name:** *cyg\_mempool\_fix\_alloc* **( )** - allocate a fixed sized block of memory with no timeout

**Synopsis: void \*cyg\_mempool\_fix\_alloc ( cyg\_handle\_t fixpool /\* fixed sized memory pool to allocate from \*/ )**

**Description:** This allocates a fixed sized block of memory from a memory pool. The alignment will be at least on a four byte boundary. If memory is not available this call will block the calling task until there is enough memory to fulfill the request.

**Include:** #include <**cyg/memalloc/kapi.h**>

**Returns:** a pointer to the new memory, or NULL if the memory could not be allocated.

**See Also:** [cyg\\_mempool\\_fix\\_timed\\_alloc,](#page-40-0) [cyg\\_mempool\\_fix\\_try\\_alloc,](#page-40-1) [cyg\\_mempool\\_fix\\_free](#page-41-0), cyg mempool fix waiting, cyg mempool fix get info

#### **cyg\_mempool\_fix\_timed\_alloc**

<span id="page-40-0"></span>**Name:** *cyg\_mempool\_fix\_timed\_alloc* ( ) - allocate a fixed sized block of memory with timeout **Synopsis: void \*cyg\_mempool\_fix\_timed\_alloc ( cyg\_handle\_t fixpool, /\* fixed memory pool to allocate from \*/ cyg\_tick\_count\_t abstime /\* absolute timeout value \*/ ) Description:** This allocates a fixed sized block of memory from a memory pool. The alignment will be at least on a four byte boundary. If memory is not available this call will block the calling task until there is enough memory to fulfill the request or the system time reaches abstime.

**Include:** #include <**cyg/memalloc/kapi.h**>

**Returns:** a pointer to the new memory, or NULL if the timeout was reached.

**See Also:** [cyg\\_mempool\\_fix\\_alloc](#page-39-3), [cyg\\_mempool\\_fix\\_try\\_alloc,](#page-40-1) [cyg\\_mempool\\_fix\\_free](#page-41-0), [cyg\\_mempool\\_fix\\_waiting](#page-41-1), [cyg\\_mempool\\_fix\\_get\\_info](#page-41-2)

#### **cyg\_mempool\_fix\_try\_alloc**

<span id="page-40-1"></span>**Name:** *cyg\_mempool\_fix\_try\_alloc* **( )** - allocate a fixed sized block of memory, don't block **Synopsis: void \*cyg\_mempool\_fix\_try\_alloc ( cyg\_handle\_t fixpool /\* fixed memory pool to allocate from \*/ ) Description:** This allocates a fixed sized block of memory from a memory pool. The alignment will be at least on a four byte boundary. If memory is not available this call will return NULL immediately. **Include:** #include <**cyg/memalloc/kapi.h**> **Returns:** a pointer to the new memory, or NULL if the memory could not be allocated.

**See Also:** [cyg\\_mempool\\_fix\\_alloc](#page-39-3), [cyg\\_mempool\\_fix\\_timed\\_alloc,](#page-40-0) [cyg\\_mempool\\_fix\\_free,](#page-41-0) cyg mempool fix waiting, cyg mempool fix get info

#### **cyg\_mempool\_fix\_free**

<span id="page-41-0"></span>**Name:** *cyg\_mempool\_fix\_free* **( )** - free a block of memory allocated from a fixed sized pool **Synopsis: void cyg\_mempool\_fix\_free ( cyg\_handle\_t fixpool, /\* pool memory was allocated from \*/ void \*p /\* memory to return to pool \*/ ) Description:** This frees memory that was allocated from a fixed sized memory pool. Be certain that you allocate from and free to the same "fixpool". If you allocate from one "fixpool" and free to another the behavior is undefined. **Include:** #include <**cyg/memalloc/kapi.h**> **Returns:** nothing

**See Also:** [cyg\\_mempool\\_fix\\_alloc](#page-39-3), [cyg\\_mempool\\_fix\\_timed\\_alloc,](#page-40-0) [cyg\\_mempool\\_fix\\_try\\_alloc,](#page-40-1) [cyg\\_mempool\\_fix\\_waiting](#page-41-1), [cyg\\_mempool\\_fix\\_get\\_info](#page-41-2)

### **cyg\_mempool\_fix\_waiting**

<span id="page-41-1"></span>![](_page_41_Picture_186.jpeg)

```
See Also:cyg_mempool_fix_alloc cyg_mempool_fix_timed_alloc,cyg_mempool_fix_try_alloc,
             cyg_mempool_fix_free
```
#### **cyg\_mempool\_fix\_get\_info**

```
Name: cyg_mempool_fix_get_info ( ) - get info on a fixed sized mempool
Synopsis: void cyg_mempool_fix_get_info
          (
             cyg_handle_t fixpool, /* pool to get info on */
             cyg_mempool_info *info /* receives info */
          )
```
![](_page_42_Picture_34.jpeg)

**Include:** #include <**cyg/memalloc/kapi.h**>

**Returns:** nothing

See Also: [cyg\\_mempool\\_fix\\_create](#page-39-1)

![](_page_43_Picture_0.jpeg)

#### <span id="page-43-0"></span>**cyg\_mempool\_var\_create**

<span id="page-43-1"></span>![](_page_43_Picture_145.jpeg)

See Also: [cyg\\_mempool\\_var\\_delete](#page-43-2), [cyg\\_mempool\\_var\\_get\\_info](#page-45-2)

#### **cyg\_mempool\_var\_delete**

<span id="page-43-2"></span>**Name:** *cyg\_mempool\_var\_delete* **( )** - delete a variable sized memory pool **Synopsis: void cyg\_mempool\_var\_delete ( cyg\_handle\_t varpool /\* variable sized memory pool to delete \*/ ) Description:** This destroys a variable sized memory pool. Do not destroy a memory pool that is in use otherwise you risk hanging the system. **Include:** #include <**cyg/memalloc/kapi.h**> **Returns:** nothing

See Also: [cyg\\_mempool\\_var\\_create](#page-43-1)

#### **cyg\_mempool\_var\_alloc**

<span id="page-43-3"></span>**Name:** *cyg\_mempool\_var\_alloc* **( )** - allocate a variable size of memory with no timeout

**Synopsis: void \*cyg\_mempool\_var\_alloc ( cyg\_handle\_t varpool, /\* variable memory pool to allocate from \*/ cyg\_int32 size /\* size of memory block to allocate \*/ )**

**Description:** This allocates an arbitrarily sized block of memory from a memory pool. The alignment will be at least on a four byte boundary. If memory is not available this call will block the calling task until there is enough memory to fulfill the request.

**Include:** #include <**cyg/memalloc/kapi.h**>

- **Returns:** a pointer to the new memory, or NULL if the memory could not be allocated.
- **See Also:** [cyg\\_mempool\\_var\\_timed\\_alloc,](#page-44-0) [cyg\\_mempool\\_var\\_try\\_alloc](#page-44-1), [cyg\\_mempool\\_var\\_free](#page-45-0), cyg mempool var waiting, cyg mempool var get info

#### **cyg\_mempool\_var\_timed\_alloc**

<span id="page-44-0"></span>**Name:** *cyg\_mempool\_var\_timed\_alloc* **( )** - allocate a variable size of memory with timeout **Synopsis: void \*cyg\_mempool\_var\_timed\_alloc ( cyg\_handle\_t varpool, /\* variable memory pool to allocate from \*/ cyg\_int32 size, /\* size of memory block to allocate \*/ cyg\_tick\_count\_t abstime /\* absolute timeout value \*/ ) Description:** This allocates an arbitrary sized block of memory from a memory pool. The alignment will be at least on a four byte boundary. If memory is not available this call will block the calling task until there is enough memory to fulfill the request or the system time reaches abstime. **Include:** #include <**cyg/memalloc/kapi.h**> **Returns:** a pointer to the new memory, or NULL if the timeout was reached. **See Also:** [cyg\\_mempool\\_var\\_alloc,](#page-43-3) [cyg\\_mempool\\_var\\_try\\_alloc,](#page-44-1) [cyg\\_mempool\\_var\\_free](#page-45-0), [cyg\\_mempool\\_var\\_waiting](#page-45-1), [cyg\\_mempool\\_var\\_get\\_info](#page-45-2)

#### **cyg\_mempool\_var\_try\_alloc**

<span id="page-44-1"></span>**Name:** *cyg\_mempool\_var\_try\_alloc* **( )** - allocate a variable size of memory, don't block **Synopsis: void \*cyg\_mempool\_var\_try\_alloc ( cyg\_handle\_t varpool, /\* variable memory pool to allocate from \*/ cyg\_int32 size /\* size of memory block to allocate \*/ ) Description:** This allocates an arbitrarily sized block of memory from a memory pool. The alignment will be at least on a four byte boundary. If memory is not available this call will return NULL immediately.

- **Include:** #include <**cyg/memalloc/kapi.h**>
- **Returns:** a pointer to the new memory, or NULL if the memory could not be allocated.

**See Also:** [cyg\\_mempool\\_var\\_alloc,](#page-43-3) [cyg\\_mempool\\_var\\_timed\\_alloc](#page-44-0), [cyg\\_mempool\\_var\\_free](#page-45-0), cyg mempool var waiting, cyg mempool var get info

#### **cyg\_mempool\_var\_free**

<span id="page-45-0"></span>**Name:** *cyg\_mempool\_var\_free* () - free a block of memory allocated from a variable sized pool **Synopsis: void cyg\_mempool\_var\_free ( cyg\_handle\_t varpool, /\* pool memory was allocated from \*/ void \*p /\* memory to return to pool \*/ ) Description:** This frees memory that was allocated from a variable sized memory pool. Be certain that you allocate from and free to the same "varpool". If you allocate from one "varpool" and free to another the behavior is undefined. **Include:** #include <**cyg/memalloc/kapi.h**>

**Returns:** nothing

See Also: [cyg\\_mempool\\_var\\_alloc,](#page-43-3) [cyg\\_mempool\\_var\\_timed\\_alloc](#page-44-0), [cyg\\_mempool\\_var\\_try\\_alloc,](#page-44-1) [cyg\\_mempool\\_var\\_waiting](#page-45-1), [cyg\\_mempool\\_var\\_get\\_info](#page-45-2)

#### **cyg\_mempool\_var\_waiting**

<span id="page-45-1"></span>**Name:** *cyg\_mempool\_var\_waiting* ( ) - check to see if threads are waiting to allocate **Synopsis: cyg\_bool\_t cyg\_mempool\_var\_waiting ( cyg\_handle\_t varpool /\* varpool to check \*/ ) Description:** This checks to see if any threads are being blocked waiting to allocate memory from a variable sized pool. **Include:** #include <**cyg/memalloc/kapi.h**> **Returns:** "true" if threads are blocked, "false" otherwise.

See Also: [cyg\\_mempool\\_var\\_alloc,](#page-43-3) [cyg\\_mempool\\_var\\_timed\\_alloc](#page-44-0), [cyg\\_mempool\\_var\\_try\\_alloc,](#page-44-1) [cyg\\_mempool\\_var\\_free](#page-45-0)

#### **cyg\_mempool\_var\_get\_info**

```
Name: cyg_mempool_var_get_info ( ) - get info on a variable sized mempool
Synopsis: void cyg_mempool_var_get_info
          (
             cyg_handle_t varpool, /* pool to get info on */
             cyg_mempool_info *info /* receives info */
          )
```
![](_page_46_Picture_34.jpeg)

**Include:** #include <**cyg/memalloc/kapi.h**>

**Returns:** nothing

See Also: [cyg\\_mempool\\_var\\_create](#page-43-1)

![](_page_47_Picture_0.jpeg)

### <span id="page-47-0"></span>**cyg\_mutex\_init**

<span id="page-47-1"></span>**Name:** *cyg\_mutex\_init* **( )** - initialize a mutex **Synopsis: void cyg\_mutex\_init ( cyg\_mutex\_t \*mutex /\* mutex to initialize \*/ ) Description:** This initializes a mutex for use. Note that mutexes under eCos cannot be locked multiple times by the same thread. If a thread locks the same mutex multiple times the behavior is undefined. **Include:** #include <**cyg/kernel/kapi.h**> **Returns:** nothing

See Also: [cyg\\_mutex\\_destroy](#page-47-2)

#### **cyg\_mutex\_destroy**

<span id="page-47-2"></span>**Name:** *cyg\_mutex\_destroy* **( )** - destroy (invalidate) a mutex **Synopsis: void cyg\_mutex\_destroy ( cyg\_mutex\_t \*mutex /\* mutex to destroy (invalidate) \*/ ) Description:** This destroys (invalidates) a mutex. Be careful not to destroy a mutex that other threads are waiting on or is otherwise in use. If you destroy a mutex that is in use, you risk deadlocking the system. **Include:** #include <**cyg/kernel/kapi.h**> **Returns:** nothing See Also: [cyg\\_mutex\\_init](#page-47-1)

### **cyg\_mutex\_lock**

<span id="page-47-3"></span>**Name:** *cyg\_mutex\_lock* **( )** - lock a mutex or wait to lock one

![](_page_48_Picture_159.jpeg)

### **cyg\_mutex\_trylock**

<span id="page-48-0"></span>![](_page_48_Picture_160.jpeg)

See Also: [cyg\\_mutex\\_lock,](#page-47-3) [cyg\\_mutex\\_unlock,](#page-48-1) [cyg\\_mutex\\_release](#page-49-0)

### **cyg\_mutex\_unlock**

<span id="page-48-1"></span>**Name:** *cyg\_mutex\_unlock* **( )** - unlocks a mutex **Synopsis: void cyg\_mutex\_unlock ( cyg\_mutex\_t \*mutex /\* mutex to unlock \*/ ) Description:** This unlocks a mutex. Note that it is undefined behavior to unlock a mutex that is in an unlocked state, or to unlock a mutex that was locked by another thread. **Include:** #include <**cyg/kernel/kapi.h**> **Returns:** nothing See Also: [cyg\\_mutex\\_lock,](#page-47-3) [cyg\\_mutex\\_trylock](#page-48-0), [cyg\\_mutex\\_release](#page-49-0)

#### **cyg\_mutex\_release**

<span id="page-49-0"></span>![](_page_49_Picture_144.jpeg)

#### **cyg\_mutex\_set\_ceiling**

<span id="page-49-1"></span>**Name:** *cyg\_mutex\_set\_ceiling* **( )** - set ceiling priority of mutex **Synopsis: void cyg\_mutex\_set\_ceiling ( cyg\_mutex\_t \*mutex, /\* mutex to set ceiling of \*/ cyg\_priority\_t priority /\* ceiling priority \*/ ) Description:** This sets the ceiling priority of a thread that acquires the given mutex. This is only meaningful if the protocol of the mutex is set to CYG\_MUTEX\_CEILING. Mutexes with ceilings cause the thread that has acquired the mutex to inherit the ceiling priority temporarily to avoid deadlocks. **Include:** #include <**cyg/kernel/kapi.h**> **Returns:** nothing See Also: [cyg\\_mutex\\_set\\_protocol](#page-49-2)

#### **cyg\_mutex\_set\_protocol**

<span id="page-49-2"></span>**Name:** *cyg\_mutex\_set\_protocol* **( )** - set the protocol of a mutex **Synopsis: void cyg\_mutex\_set\_protocol ( cyg\_mutex\_t \*mutex, /\* mutex to set protocol of \*/ enum cyg\_mutex\_protocol protocol /\* protocol to use \*/ )**

**Description:** This sets the protocol of a mutex. The following protocols are valid: **CYG\_MUTEX\_NONE** - no priority inheritance **CYG\_MUTEX\_INHERIT** - inherit priority of thread currently holding mutex **CYG\_MUTEX\_CEILING** - inherit ceiling priority of mutex A priority will only be inherited if it causes the thread holding the mutex to go up in priority. **Include:** #include <**cyg/kernel/kapi.h**> **Returns:** nothing See Also: [cyg\\_mutex\\_set\\_ceiling](#page-49-1)

![](_page_51_Picture_0.jpeg)

# <span id="page-51-0"></span>**cyg\_scheduler\_start**

<span id="page-51-1"></span>![](_page_51_Picture_115.jpeg)

# **cyg\_scheduler\_lock**

<span id="page-51-2"></span>![](_page_51_Picture_116.jpeg)

# **cyg\_scheduler\_safe\_lock**

<span id="page-52-0"></span>**Name:** *cyg\_scheduler\_safe\_lock* ( ) - lock the scheduler if it's not already locked **Synopsis: void cyg\_scheduler\_safe\_lock ( void ) Description:** Lock the scheduler if it's not already locked. If the scheduler has already been locked once or multiple times this function has no effect on the lock count. If the lock count is 0 (i.e. the scheduler has not been locked) this will lock the scheduler and set the lock count to 1. **Include:** #include <**cyg/kernel/kapi.h**> **Returns:** nothing See Also: [cyg\\_scheduler\\_lock,](#page-51-2) [cyg\\_scheduler\\_unlock,](#page-52-1) [cyg\\_scheduler\\_read\\_lock](#page-53-0)

# **cyg\_scheduler\_unlock**

<span id="page-52-1"></span>![](_page_52_Picture_160.jpeg)

# **cyg\_scheduler\_read\_lock**

<span id="page-53-0"></span>![](_page_53_Picture_57.jpeg)

![](_page_54_Picture_0.jpeg)

# <span id="page-54-0"></span>**cyg\_semaphore\_init**

**Name:** *cyg\_semaphore\_init* **( )** - initialize a counting semaphore **Synopsis: void cyg\_semaphore\_init ( cyg\_sem\_t \*sem, /\* semaphore to initialize \*/ cyg\_count32 val /\* initial semaphore count \*/ ) Description:** This initializes a counting semaphore for use. **Include:** #include <**cyg/kernel/kapi.h**> **Returns:** nothing See Also: cyg\_semaphore\_destroy

# **cyg\_semaphore\_destroy**

![](_page_54_Picture_104.jpeg)

# **cyg\_semaphore\_wait**

![](_page_55_Picture_143.jpeg)

# **cyg\_semaphore\_timed\_wait**

**Name:** *cyg\_semaphore\_timed\_wait* **( )** - wait on a semaphore with timeout **Synopsis: cyg\_bool\_t cyg\_semaphore\_timed\_wait ( cyg\_sem\_t \*sem, /\* semaphore to wait on \*/ cyg\_tick\_count\_t abstime /\* absolute timeout value \*/ )**

- **Description:** This requests a semaphore. If the semaphore count is set to 0, it will block the calling thread until the semaphore count is incremented or the system time reaches (or surpasses) "abstime". If several threads are waiting on the same semaphore, the scheduler will determine which task gets the semaphore first. Generally, it will be the thread with the highest priority. You can get the current system time by calling cyg\_current\_time.
- **Include:** #include <**cyg/kernel/kapi.h**>

**Returns:** "true" if the semaphore was acquired, "false" otherwise.

# **cyg\_semaphore\_trywait**

**Name:** *cyg\_semaphore\_trywait* **( )** - get a semaphore if available

**Synopsis: int cyg\_semaphore\_trywait ( cyg\_sem\_t \*sem /\* semaphore to get \*/ )**

**Description:** This requests a semaphore. If the semaphore count is set to 0, it will not block the calling thread, but will indicate an error.

**Include:** #include <**cyg/kernel/kapi.h**>

- **Returns:** "true" if the semaphore was acquired, "false" otherwise.
- See Also: cyg\_semaphore\_wait, cyg\_semaphore\_timed\_wait, cyg\_semaphore\_post, cyg\_semaphore\_peek

# **cyg\_semaphore\_post**

![](_page_56_Picture_151.jpeg)

# **cyg\_semaphore\_peek**

**Name:** *cyg\_semaphore\_peek* **( )** - get current semaphore count

![](_page_57_Picture_50.jpeg)

![](_page_58_Picture_0.jpeg)

### <span id="page-58-0"></span>**cyg\_thread\_create**

<span id="page-58-1"></span>**Name:** *cyg\_thread\_create* **( )** - create a new thread

**Synopsis: void cyg\_thread\_create**

![](_page_58_Picture_156.jpeg)

**(**

**)**

![](_page_58_Picture_157.jpeg)

#### **Description:** This creates a new thread. The ID of the thread is returned through "\*handle". Since eCos does it's best to never use dynamic memory "\*thread" is is used to store thread specific information. Once the thread is created it can be manipulated with "handle".

One thing to note is that like Unix, the lower the priority value (i.e. sched\_info) the higher the priority. A priority of 0 is the highest possible priority in the system and CYG THREAD MIN PRIORITY is the lowest possible priority. It is a good idea not to run any thread at CYG\_THREAD\_MIN\_PRIORITY since the idle thread runs at that priority.

Priority values depend on the scheduler. Note that if you use the bitmap scheduler, two threads cannot share the same priority.

Note that threads are created in a suspended state. Before the thread will run, you must call cyg\_thread\_resume.

The entry function prototype is: void cyg\_thread\_entry(CYG\_ADDRWORD data).

**Include:** #include <**cyg/kernel/kapi.h**>

**Returns:** nothing.

See Also: [cyg\\_thread\\_exit,](#page-58-2) [cyg\\_thread\\_delete,](#page-59-0) [cyg\\_thread\\_kill,](#page-60-1) [cyg\\_thread\\_set\\_priority,](#page-62-1) [cyg\\_thread\\_add\\_destructor,](#page-66-2) [cyg\\_thread\\_rem\\_destructor](#page-67-0)

# **cyg\_thread\_exit**

<span id="page-58-2"></span>**Name:** *cyg thread exit* ( ) - exit a thread

![](_page_59_Picture_179.jpeg)

### **cyg\_thread\_delete**

<span id="page-59-0"></span>**Name:** *cyg\_thread\_delete* **( )** - delete a thread **Synopsis: cyg\_bool\_t cyg\_thread\_delete ( cyg\_handle\_t thread /\* thread to delete \*/ ) Description:** This deletes a thread. This is a dangerous function to call. If it's possible, send a message to the thread you want to delete and let itself shutdown with cyg\_thread\_exit.

**Include:** #include <**cyg/kernel/kapi.h**>

**Returns:** "true" is the thread was deleted, "false" otherwise.

See Also: [cyg\\_thread\\_create,](#page-58-1) [cyg\\_thread\\_exit,](#page-58-2) [cyg\\_thread\\_kill,](#page-60-1) [cyg\\_thread\\_release,](#page-60-2) [cyg\\_thread\\_add\\_destructor,](#page-66-2) [cyg\\_thread\\_rem\\_destructor](#page-67-0)

#### **cyg\_thread\_suspend**

<span id="page-59-1"></span>![](_page_59_Picture_180.jpeg)

**Returns:** nothing

#### **cyg\_thread\_resume**

<span id="page-60-0"></span>**Name:** *cyg\_thread\_resume* **( )** - resume a suspended thread **Synopsis: void cyg\_thread\_resume ( cyg\_handle\_t thread /\* thread to resume from a suspended state \*/ ) Description:** This decrements the suspend count on a thread. If the suspend count goes to 0, the thread will be resumed and will then continue to run. If the thread was exited, this will reinitialize the thread. (? RBW: Will reinitializing thread cause the thread to reinitialize in a suspended state or a running state ? - need to test ) **Include:** #include <**cyg/kernel/kapi.h**>

- **Returns:** nothing
- **See Also:** [cyg\\_thread\\_suspend](#page-59-1)

### **cyg\_thread\_kill**

<span id="page-60-1"></span>![](_page_60_Picture_154.jpeg)

#### **cyg\_thread\_release**

<span id="page-60-2"></span>**Name:** *cyg\_thread\_release* **( )** - release a thread from a wait

![](_page_61_Picture_146.jpeg)

# **cyg\_thread\_yield**

<span id="page-61-0"></span>![](_page_61_Picture_147.jpeg)

# **cyg\_thread\_self**

<span id="page-61-1"></span>![](_page_61_Picture_148.jpeg)

# **cyg\_thread\_idle\_thread**

<span id="page-62-0"></span>![](_page_62_Picture_162.jpeg)

### **cyg\_thread\_set\_priority**

<span id="page-62-1"></span>![](_page_62_Picture_163.jpeg)

# **cyg\_thread\_get\_priority**

<span id="page-62-2"></span>![](_page_62_Picture_164.jpeg)

- ity of the thread has been modified by a mutex with a ceiling, priority inversion or some other similar mechanism this will **not** return the current priority, but the "normal" priority of the thread.
- **Include:** #include <**cyg/kernel/kapi.h**>

**Returns:** the set priority of the given thread

**See Also:** [cyg\\_thread\\_create,](#page-58-1) [cyg\\_thread\\_set\\_priority](#page-62-1), [cyg\\_thread\\_get\\_current\\_priority](#page-63-0)

### **cyg\_thread\_get\_current\_priority**

<span id="page-63-0"></span>![](_page_63_Picture_175.jpeg)

#### **cyg\_thread\_delay**

<span id="page-63-1"></span>**Name:** *cyg\_thread\_delay* **( )** - delay the calling thread for a number of ticks **Synopsis: void cyg\_thread\_delay ( cyg\_tick\_count\_t delay /\* number of ticks to delay \*/ ) Description:** This delays a thread for an arbitrary number of ticks. The length of a tick is provided by the resolution of the system clock. ( RBW: provide more information on getting information on the real time clock )

- **Include:** #include <**cyg/kernel/kapi.h**>
- **Returns:** nothing
- **See Also:** [cyg\\_thread\\_release](#page-60-2)

#### **cyg\_thread\_get\_stack\_base**

```
Name: cyg_thread_get_stack_base ( ) - get a thread's stack base address
Synopsis: cyg_addrword_t cyg_thread_get_stack_base
            (
               cyg_handle_t thread /* thread ID */
            )
```
**Description:** This returns the address of a given thread's stack. This may or may not be what was passed in the creation of the thread since debug capabilities and alignment requirements might modify it somewhat. **Include:** #include <**cyg/kernel/kapi.h**>

**Returns:** the base address of the thread's stack.

See Also: [cyg\\_thread\\_create,](#page-58-1) [cyg\\_thread\\_get\\_stack\\_size,](#page-64-0) [cyg\\_thread\\_measure\\_stack\\_usage](#page-64-1)

#### **cyg\_thread\_get\_stack\_size**

<span id="page-64-0"></span>**Name:** *cyg\_thread\_get\_stack\_size* **( )** - get a thread's stack size **Synopsis: cyg\_uint32 cyg\_thread\_get\_stack\_size ( cyg\_handle\_t thread /\* thread ID \*/ ) Description:** This returns the size of a given thread's stack. This may or may not be what was passed in the creation of the thread since debug capabilities and alignment requirements might modify it somewhat. **Include:** #include <**cyg/kernel/kapi.h**> **Returns:** the size in bytes of the thread's stack. See Also: [cyg\\_thread\\_create,](#page-58-1) [cyg\\_thread\\_get\\_stack\\_base](#page-63-2), [cyg\\_thread\\_measure\\_stack\\_usage](#page-64-1)

### **cyg\_thread\_measure\_stack\_usage**

<span id="page-64-1"></span>![](_page_64_Picture_183.jpeg)

### <span id="page-64-2"></span>**cyg\_thread\_new\_data\_index**

![](_page_65_Picture_167.jpeg)

# **cyg\_thread\_free\_data\_index**

<span id="page-65-0"></span>![](_page_65_Picture_168.jpeg)

# **cyg\_thread\_get\_data**

<span id="page-65-1"></span>![](_page_65_Picture_169.jpeg)

#### **cyg\_thread\_get\_data\_ptr**

<span id="page-66-0"></span>![](_page_66_Picture_180.jpeg)

#### **cyg\_thread\_set\_data**

<span id="page-66-1"></span>**Name:** *cyg\_thread\_set\_data* **( )** - set per thread data at a given index **Synopsis: void cyg\_thread\_set\_data ( cyg\_ucount32 index, /\* index of per thread data \*/ CYG\_ADDRWORD data /\* data to write \*/ ) Description:** Set per thread data. Be careful with this, giving a bad index will cause an ASSERT if you have it turned on, but no other error checking is performed otherwise. **Include:** #include <**cyg/kernel/kapi.h**> **Returns:** nothing See Also: [cyg\\_thread\\_new\\_data\\_index](#page-64-2), [cyg\\_thread\\_free\\_data\\_index,](#page-65-0) [cyg\\_thread\\_get\\_data](#page-65-1), [cyg\\_thread\\_get\\_data\\_ptr](#page-66-0)

#### **cyg\_thread\_add\_destructor**

<span id="page-66-2"></span>![](_page_66_Picture_181.jpeg)

**Description:** This causes a destructor to be added to the calling thread. Destructors are called before the thread exits or is killed.

**Include:** #include <**cyg/kernel/kapi.h**> **Returns:** "true" if the thread was added successfully, "false" otherwise. **See Also:** [cyg\\_thread\\_exit,](#page-58-2) [cyg\\_thread\\_delete,](#page-59-0) [cyg\\_thread\\_kill,](#page-60-1) [cyg\\_thread\\_rem\\_destructor](#page-67-0)

#### **cyg\_thread\_rem\_destructor**

<span id="page-67-0"></span>**Name:** *cyg\_thread\_rem\_destructor* **( )** - remove (disable) a destructor **Synopsis: cyg\_bool\_t cyg\_thread\_rem\_destructor ( cyg\_thread\_destructor\_fn fn, /\* destructor function \*/ cyg\_addrword\_t data /\* argument to destructor \*/ ) Description:** This causes a destructor to be removed from the calling thread. Destructors are called before the thread exits or is killed. In order to successfully remove a destructor, both the "fn" and "data" argument must match exactly a previously installed destructor. **Include:** #include <**cyg/kernel/kapi.h**> **Returns:** "true" if a destructor was removed successfully, "false" otherwise. See Also: [cyg\\_thread\\_exit,](#page-58-2) [cyg\\_thread\\_delete,](#page-59-0) [cyg\\_thread\\_kill,](#page-60-1) [cyg\\_thread\\_add\\_destructor](#page-66-2), [cyg\\_thread\\_rem\\_destructor](#page-67-0)